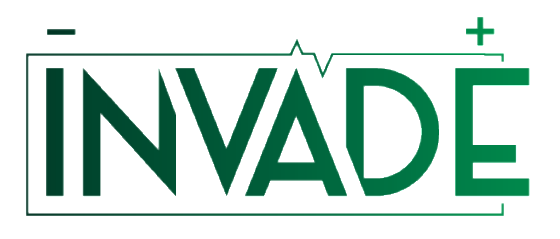

*Smart system of renewable energy storage based on INtegrated EVs and bAtteries to empower mobile, Distributed and centralised Energy storage in the distribution grid*

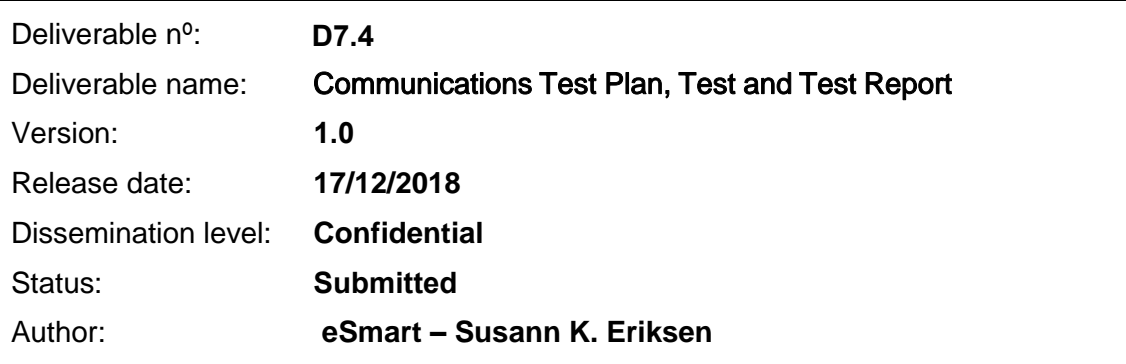

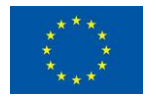

# **Document history:**

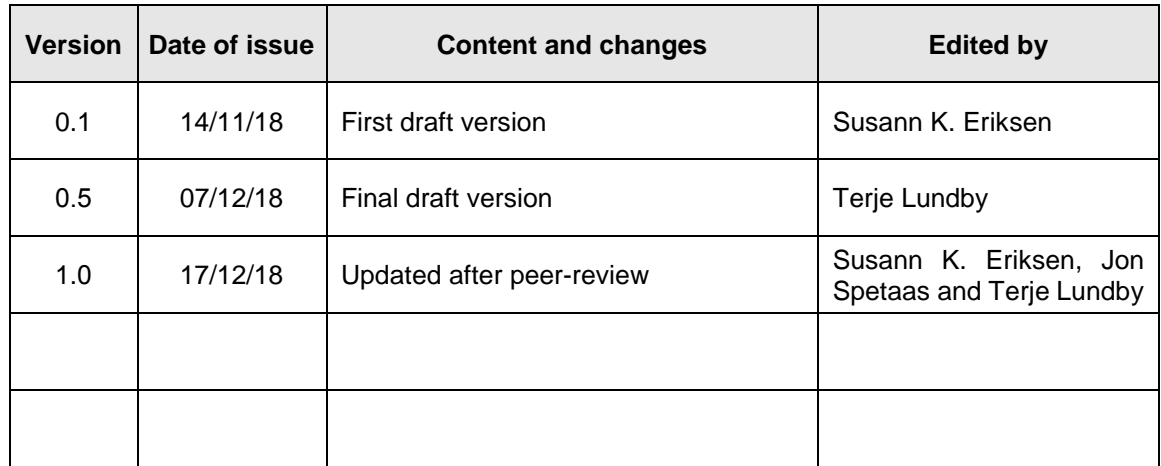

# **Peer reviewed by:**

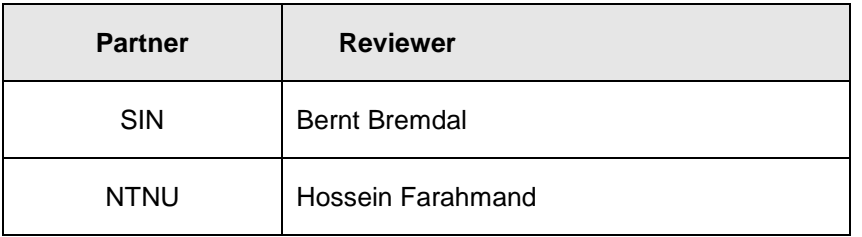

## **Deliverable beneficiaries:**

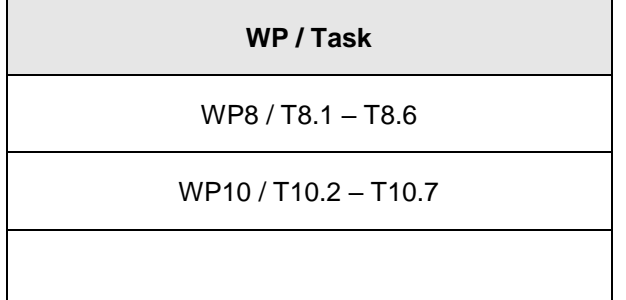

# **Table of contents**

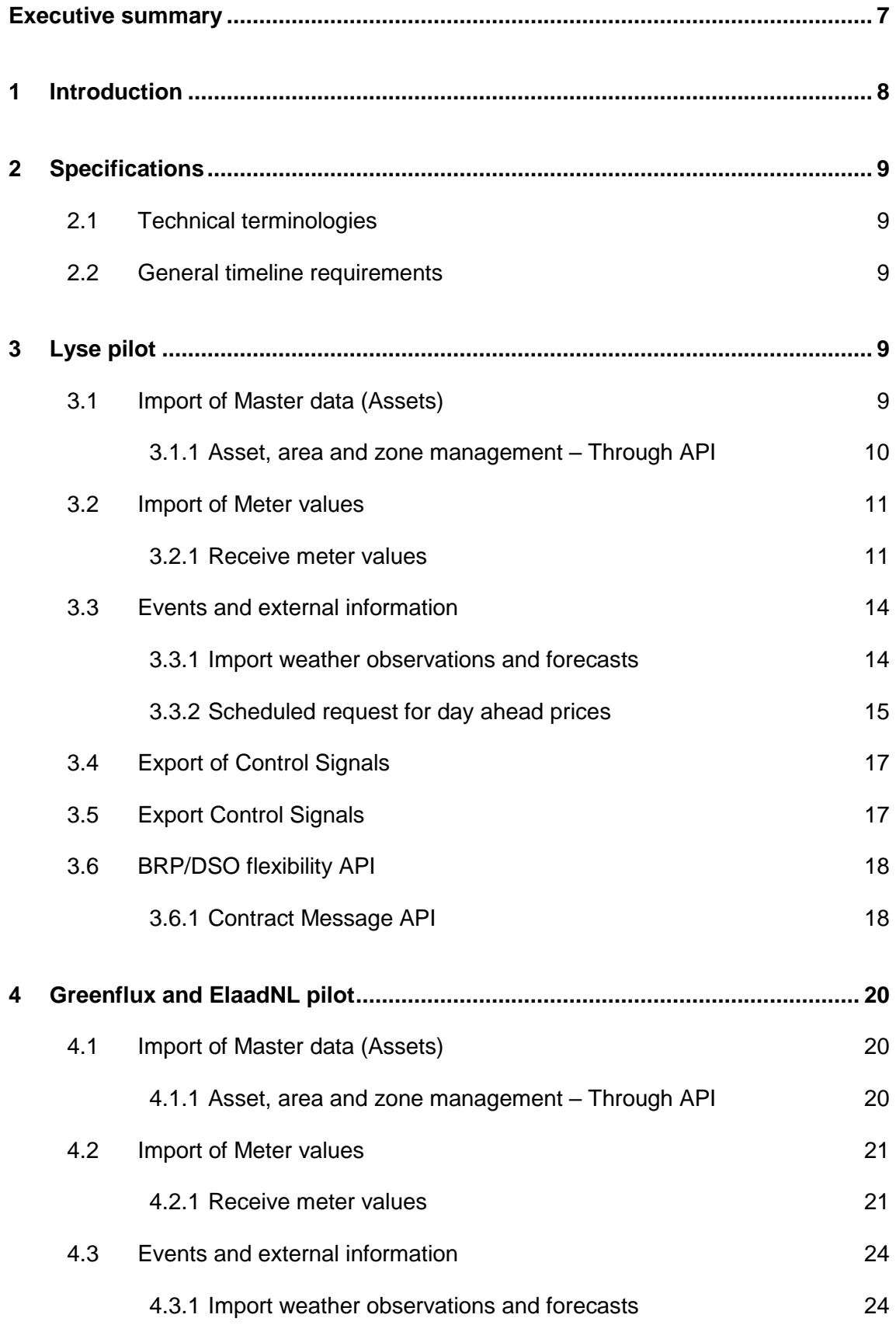

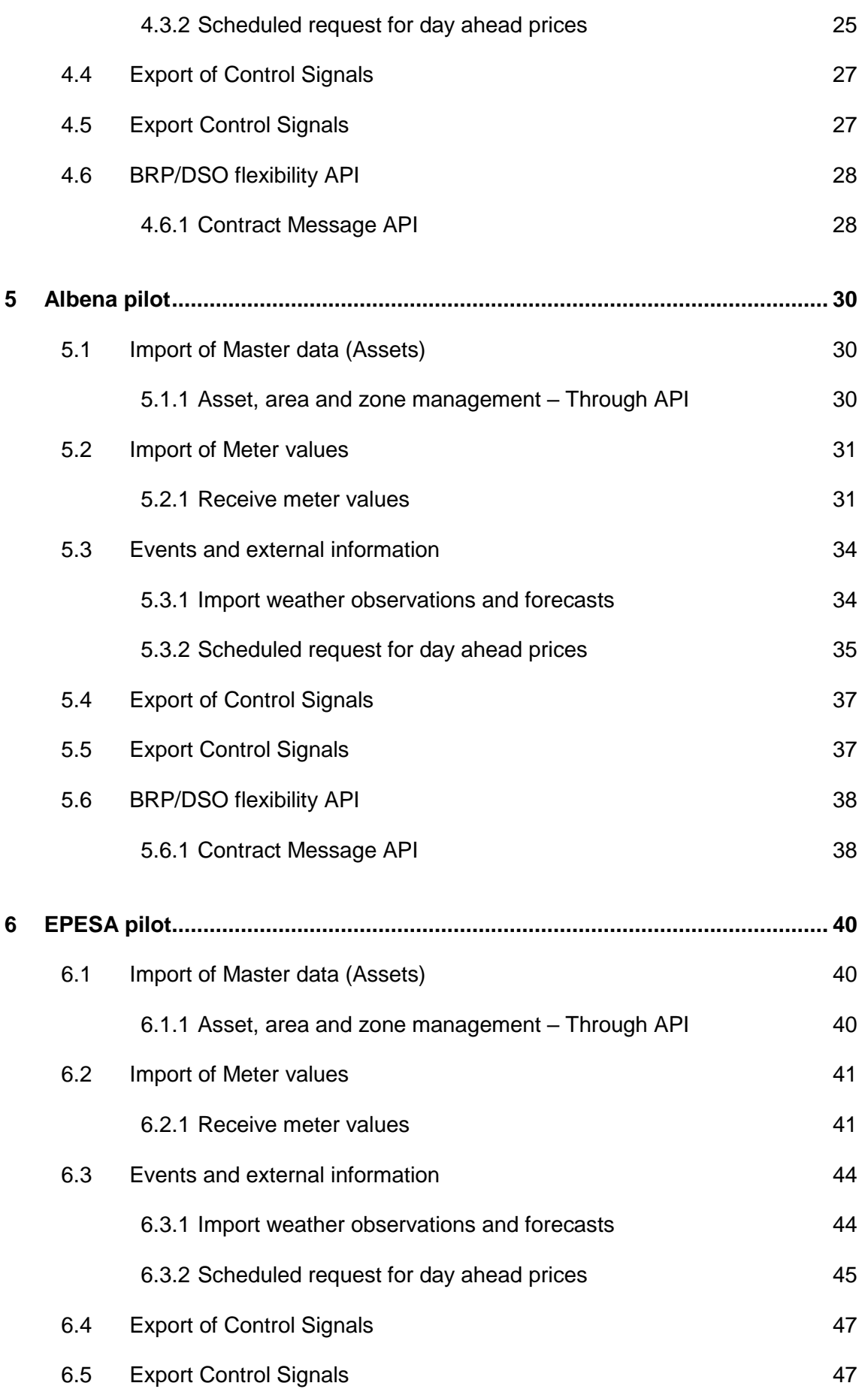

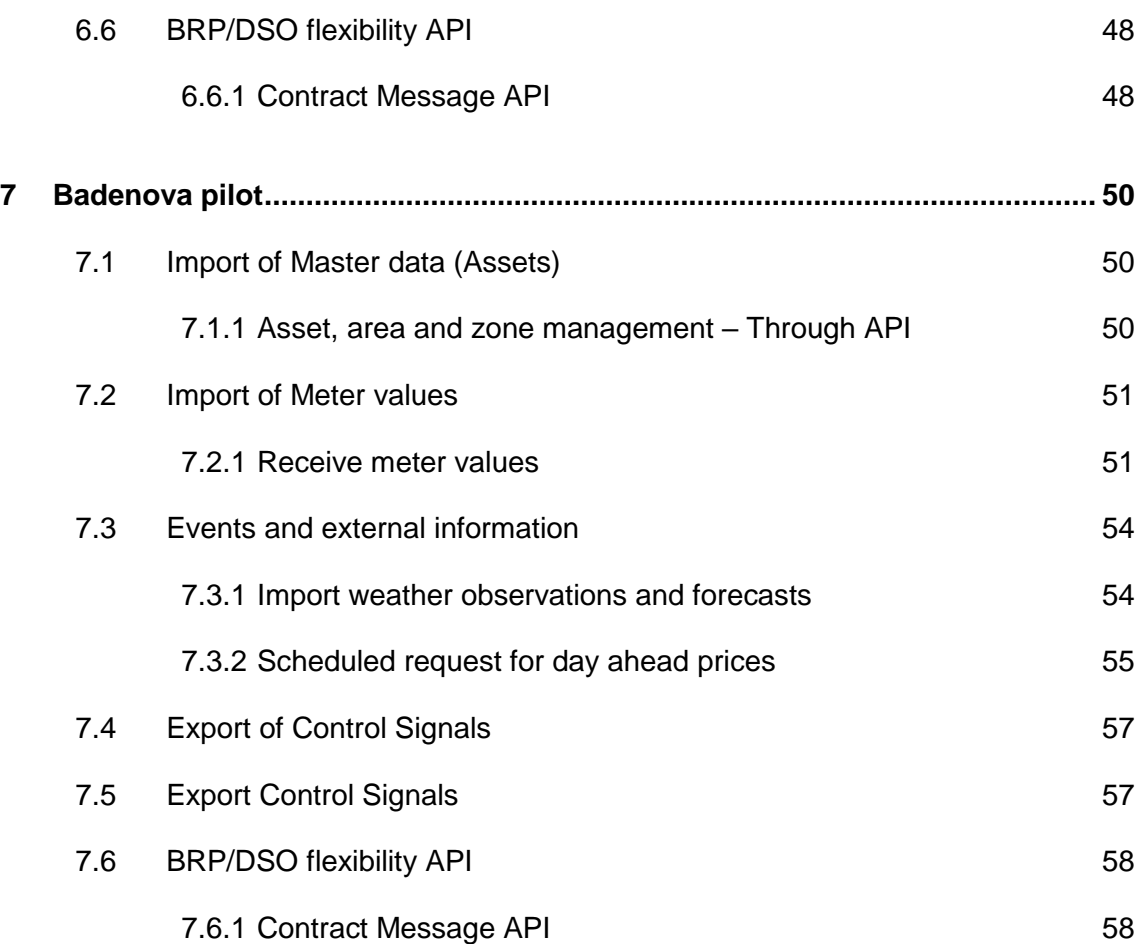

# **Abbreviations and Acronyms**

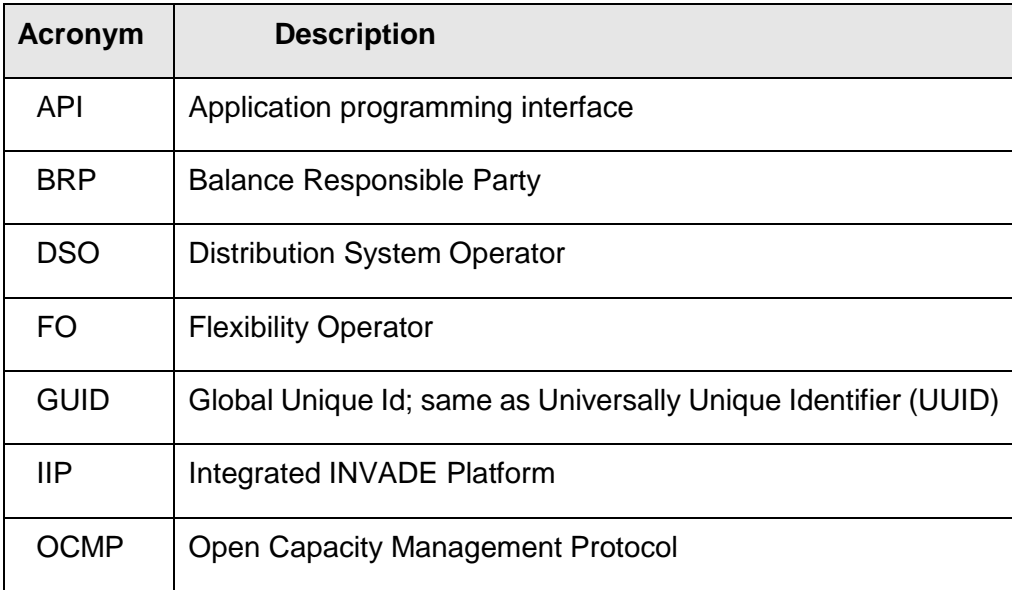

# <span id="page-6-0"></span>**Executive summary**

In the INVADE project, a central delivery is the cloud-based Integrated INVADE platform, which will be used by the Flexibility Operator to manage flexibility from flexibility providers and offer this to flexibility customers.

In its operation, the Flexibility operator is dependent on well-functioning communication between the Integrated INVADE platform to the separate devices at the pilot sites. To enable this, a communication platform API has been developed. By using the API, master data, meter data, external data and control signals can be sent to and from the Integrated INVADE platform, ensuring that necessary information can be exchanged between the platform and the pilot sites.

This deliverable describes the plan for testing the necessary communication between the Integrated INVADE platform and the external pilots. The testing will be conducted by representatives from eSmart Systems and pilot owners.

# <span id="page-7-0"></span>**1 Introduction**

This document contains the deliverable D7.4 Communications Test Plan, Test and Test Report. The document describes the testing of the communication platform API, specified in delivery D7.2 Specification of the CP-API. The communication platform API enables the required communication between the Integrated INVADE platform (IIP) and the external pilot systems and devices.

Through the established communication platform API, the pilots are given the opportunity to transfer master data and time series to the IIP. The API also provides methods for sending control signals back to the external systems and devices. Lastly, external weather and price data is imported to the IIP through the API.

The main purpose of this deliverable is to describe the plan for the testing of the necessary communication between the IIP and the external pilot systems. It therefore focuses on test of the IIP's communication platform API. The pilot systems are treated as external systems, i.e. the test does not describe pilot specific functionality. The actual testing will be conducted by eSmart Systems (eSmart) and pilot owners.

The document is structured with separate sections for each pilot. The sections are similar, and the pilot only tests the functionality relevant for the specific pilot. In each section, there are sub sections for testing transferring of master data, meter values, events and external information and, finally, control signals. In each sub section, there are defined specific test steps (actions) and their expected results.

# <span id="page-8-0"></span>**2 Specifications**

# <span id="page-8-1"></span>**2.1 Technical terminologies**

As this is a document describing the testing of the Communication platform API, several technical terminologies are sited. All of these are defined in previous deliveries of the INVADE project. The relevant ones are:

- 1. D8.1: Describes the platform's asset management, asset control and data repository
- 2. D8.2: Describes the business intelligence part of the IIP
- 3. D7.2: The technical implementation of the Communication platform API

# <span id="page-8-2"></span>**2.2 General timeline requirements**

The IIP will run on a 15-minute schedule. Further, the 15 minute interval is divided into 5 minute slots covering the steps below:

- 1. Collect values, do initial calculations and generate required predictions.
- 2. Run optimization and generate control signals. Optimization will start on schedule using previous values if the collection and predictions are not finished.
- 3. Send control signals to pilot system and get acknowledge on these.

Collecting values should not take more than 2 minutes of the first sequence to be able to generate predictions in time for optimization.

# <span id="page-8-3"></span>**3 Lyse pilot**

# <span id="page-8-4"></span>**3.1 Import of Master data (Assets)**

This section describes the test cases related to the master data and configurations process.

# <span id="page-9-0"></span>**3.1.1 Asset, area and zone management – Through API**

#### 3.1.1.1 Purpose

The purpose of this prosses is to import asset data through the API or import the predefine excel template of asset (InvadeAssetLoader.xls) through the API.

### 3.1.1.2 Assumptions and Pre-Conditions

The asset data that are going to be sent in must be ready at a pre-defined format (Described in D7.2)

#### 3.1.1.3 Test Steps: Configure and send in New Asset to the INVADE platform

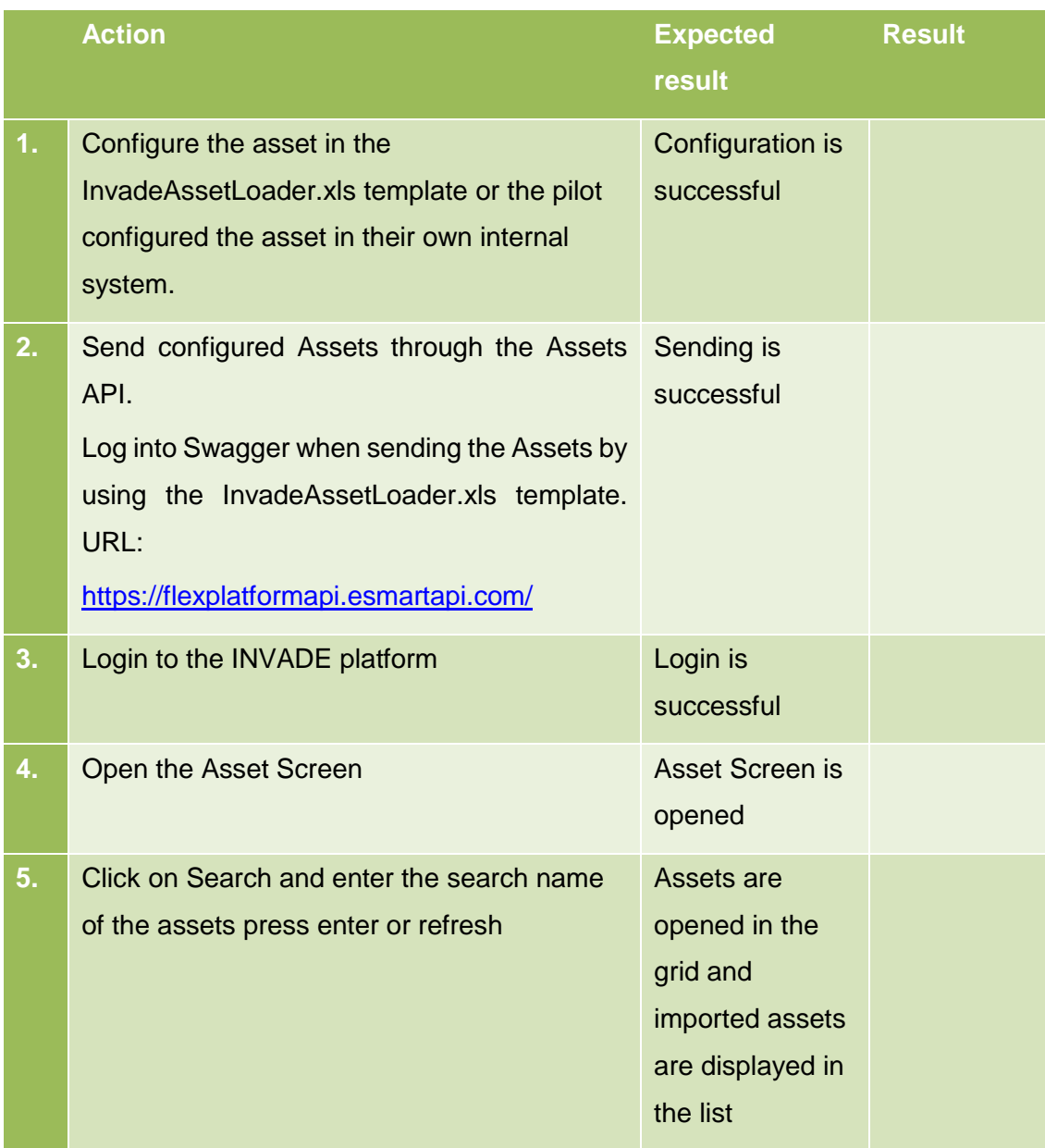

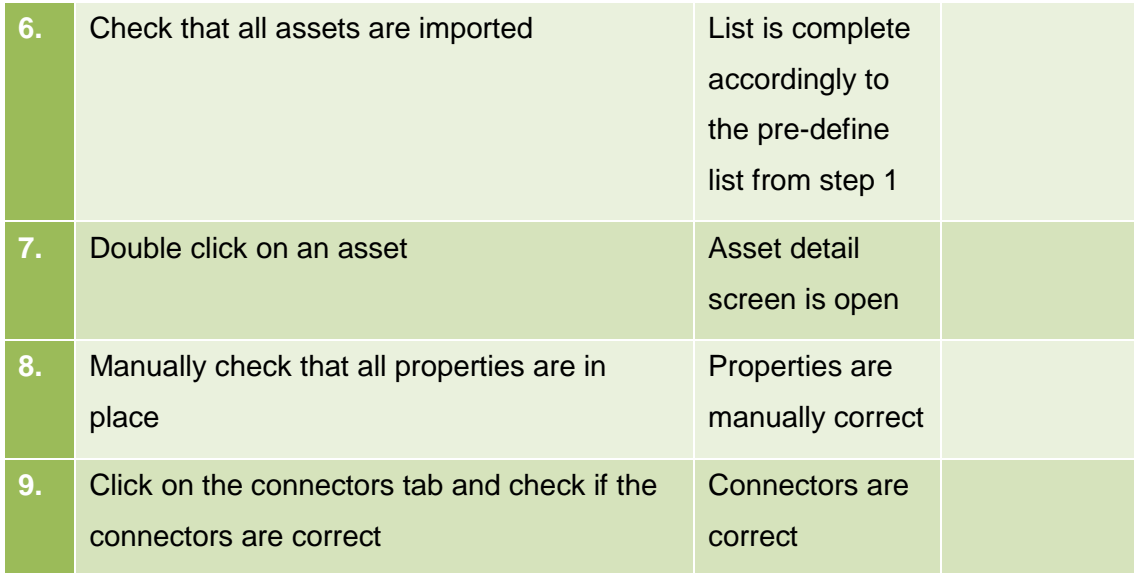

# <span id="page-10-0"></span>**3.2 Import of Meter values**

This section describes the test cases related to the import of meter values trough APIs.

# <span id="page-10-1"></span>**3.2.1 Receive meter values**

#### 3.2.1.1 Purpose

The purpose of this process is to import meter readings from different assets through the web-based time series APIs or through the Azure Event Hub (described in D7.2)

#### 3.2.1.2 Assumptions and Pre-Conditions

The resources and its topology have already been defined in the system.

#### 3.2.1.3 Test Steps

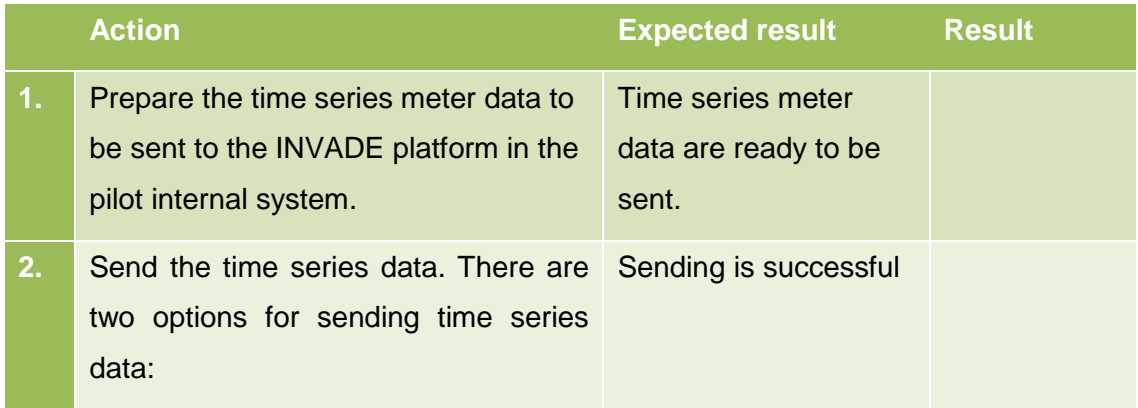

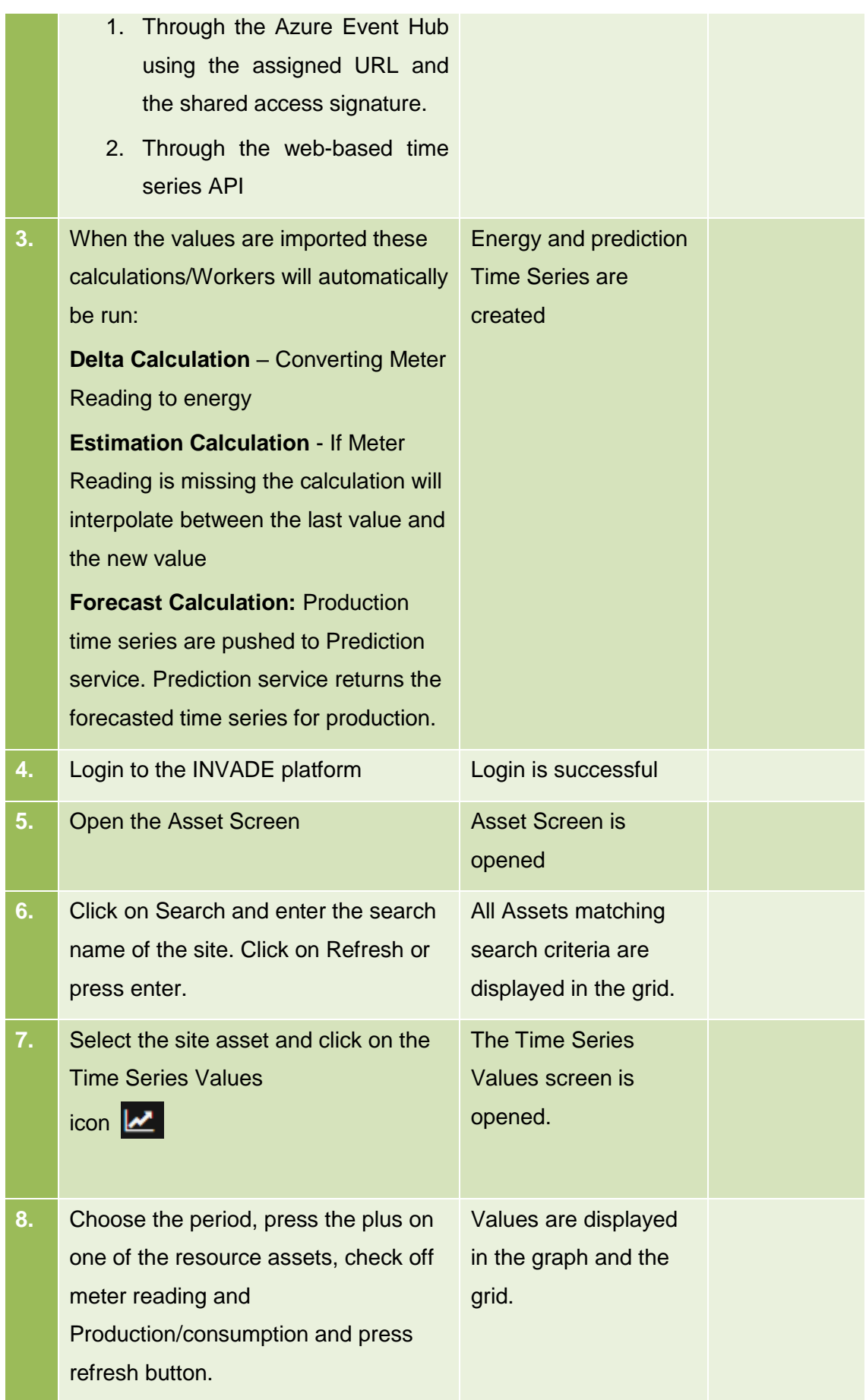

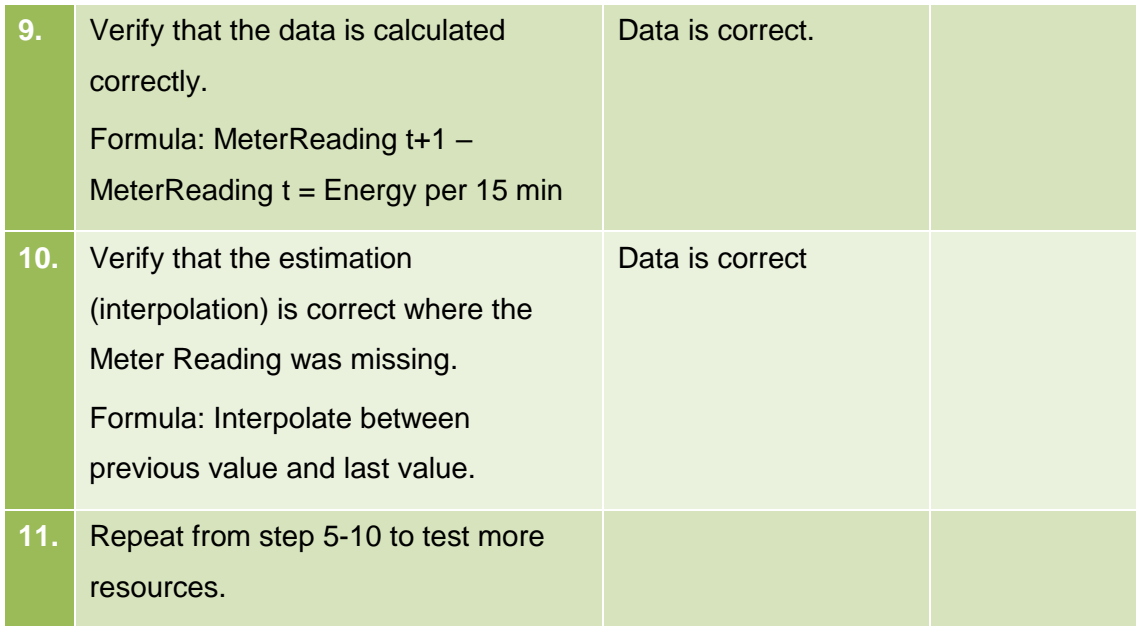

# <span id="page-13-0"></span>**3.3 Events and external information**

This section describes the test cases related to the events and external information process.

# <span id="page-13-1"></span>**3.3.1 Import weather observations and forecasts**

## 3.3.1.1 Purpose

The purpose of this process is to import weather observations and forecasts.

## 3.3.1.2 Assumptions and Pre-Conditions

The weather area and its topology have already been defined in the system.

#### 3.3.1.3 Test Steps: Import of weather observations and forecasts

## 3.3.1.4

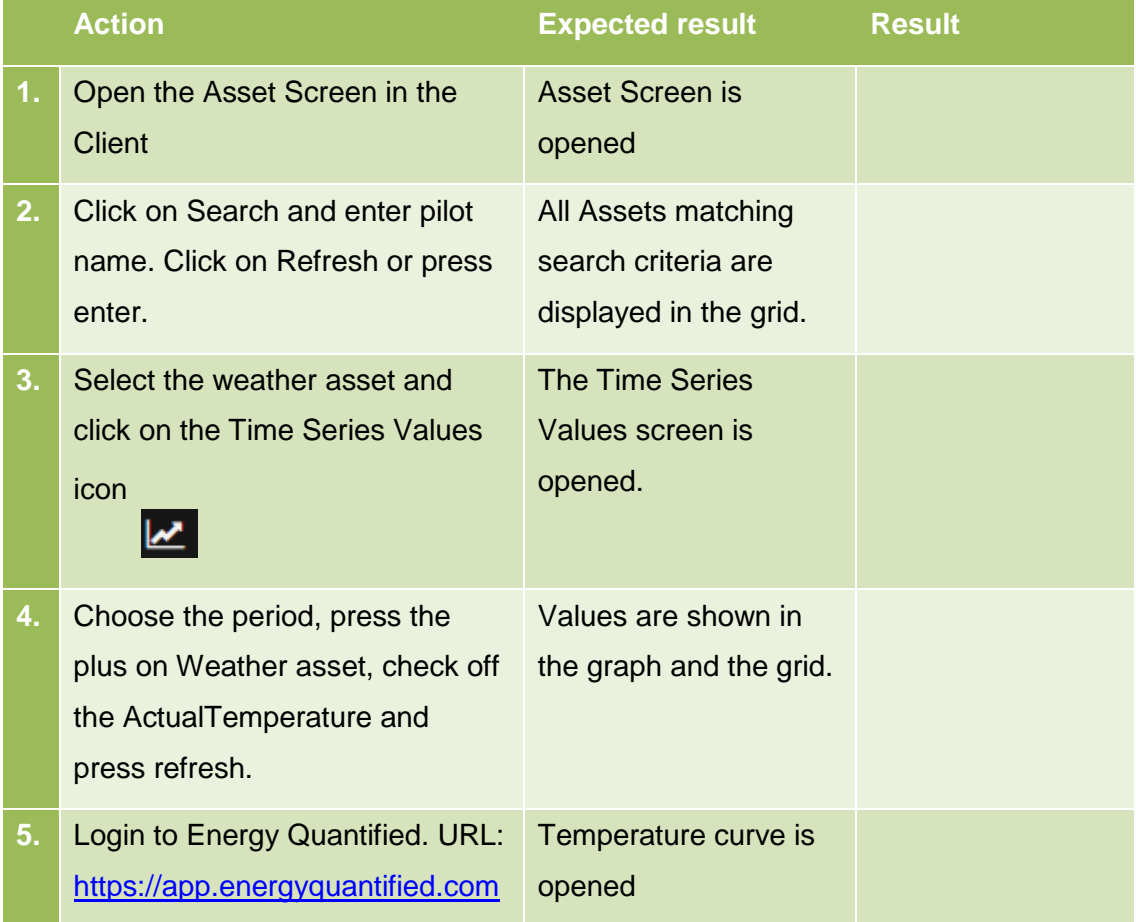

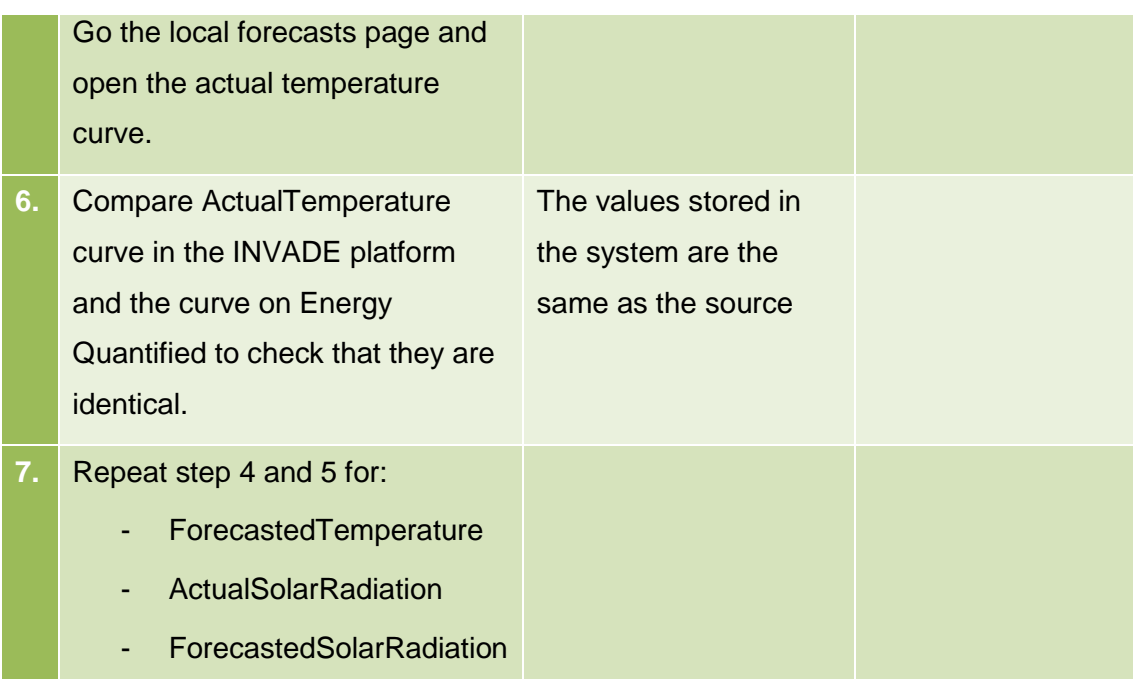

# <span id="page-14-0"></span>**3.3.2 Scheduled request for day ahead prices**

#### 3.3.2.1 Purpose

The purpose of this process is to import historic day ahead prices and forecasts.

#### 3.3.2.2 Assumptions and Pre-Conditions

The Price Area and its topology have already been defined in the system.

#### 3.3.2.3 Test Steps: Import of day ahead prices

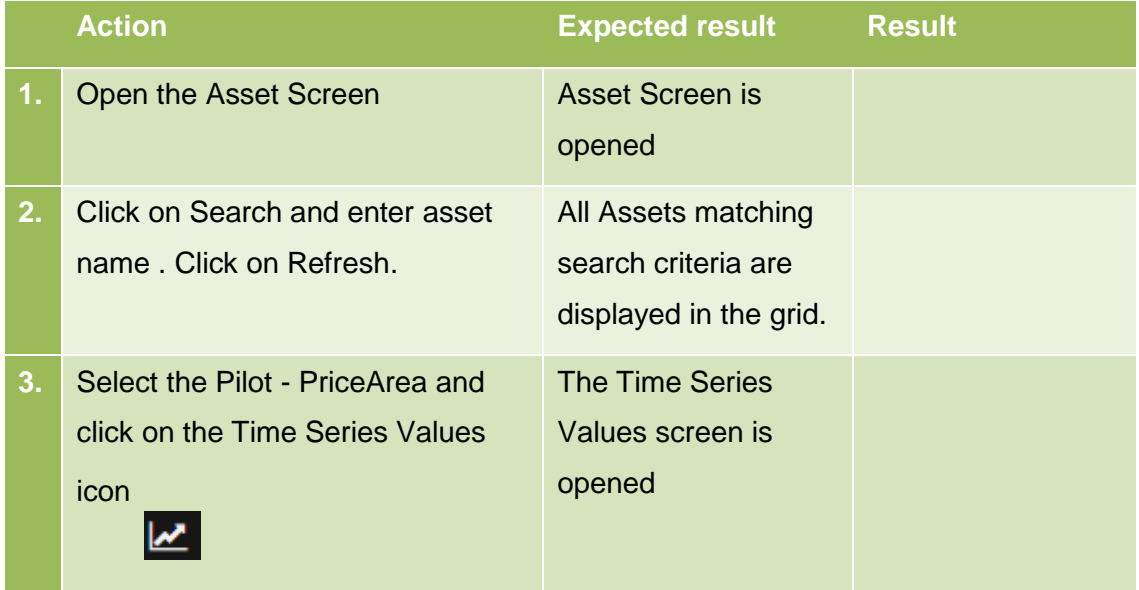

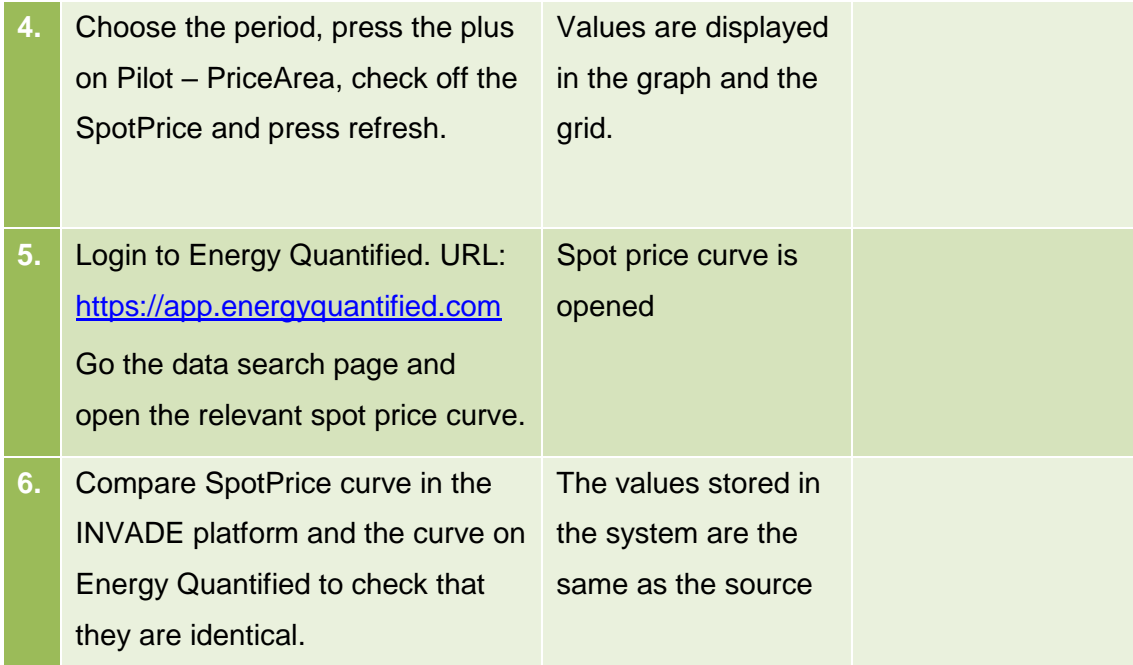

# <span id="page-16-0"></span>**3.4 Export of Control Signals**

This section describes the test cases related to the export of control signals trough APIs.

# <span id="page-16-1"></span>**3.5 Export Control Signals**

# 3.5.1.1 Purpose

The purpose of this process is to export control signals as Control On/Off Message or as Control Regulation message over eSmart APIs, or as OptimalCapacityForecast over OCMP.

### 3.5.1.2 Assumptions and Pre-Conditions

The pilot's endpoint is registered in the IIP for receiving control signals.

The IIP is configured, historic values imported and calculated as time series, predictions have been updated and optimization algorithm have produced the required control signals.

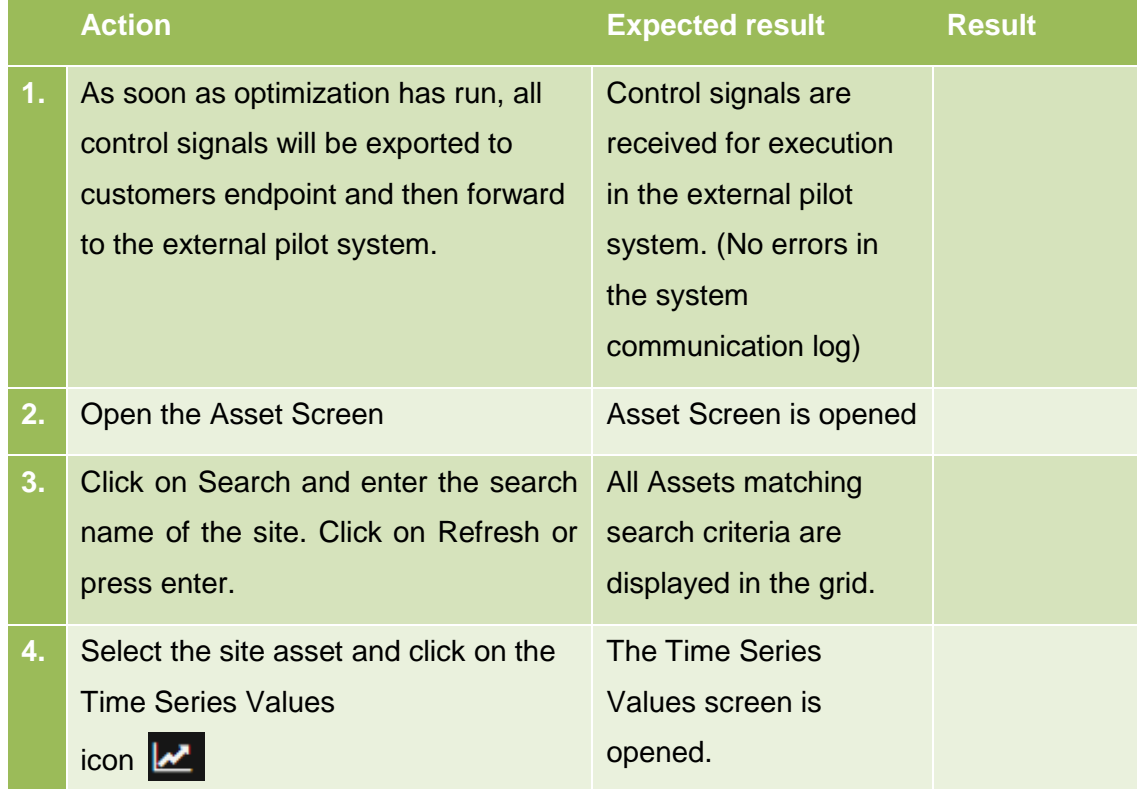

# 3.5.1.3 Test Steps

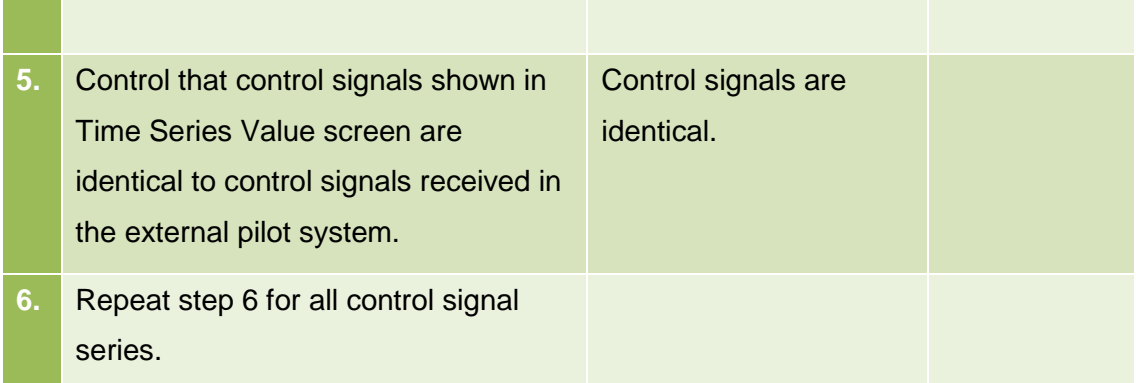

# <span id="page-17-0"></span>**3.6 BRP/DSO flexibility API**

This section describes the test cases related to the Contract Message API for handling of BaseLine, Flexibility and Delivery messages.

# <span id="page-17-1"></span>**3.6.1 Contract Message API**

## 3.6.1.1 Purpose

The purpose of this process is to exchange messages between BRP/DSO and the IIP.

# 3.6.1.2 Assumptions and Pre-Conditions

The BRP/DSO endpoint is registered in the IIP for exchange of messages between BRP/DSO and the Flexibility Operator.

# 3.6.1.3 Test Steps

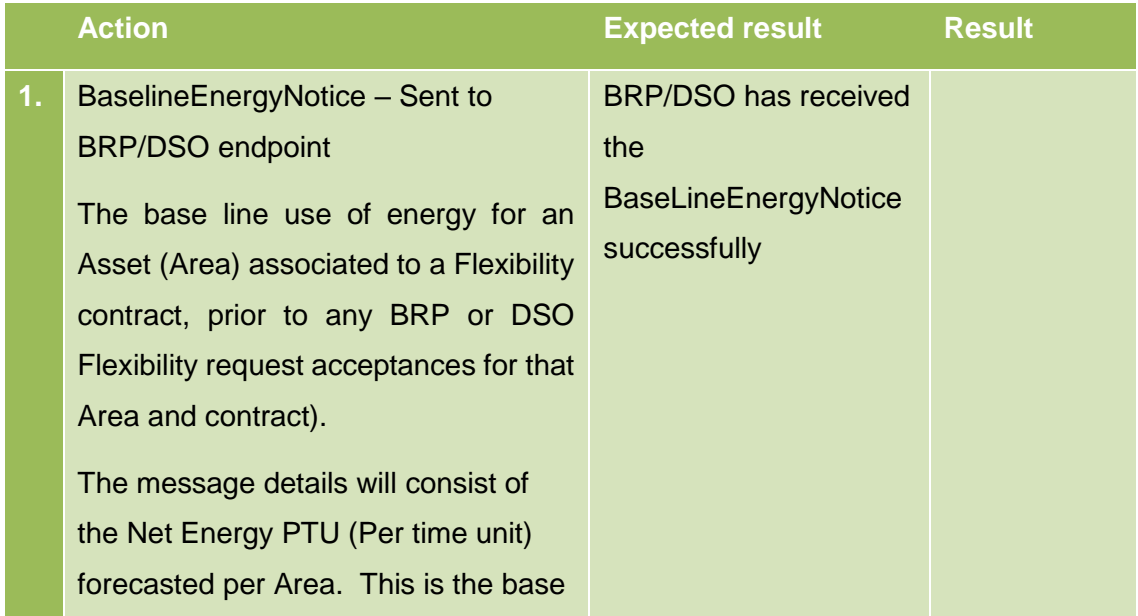

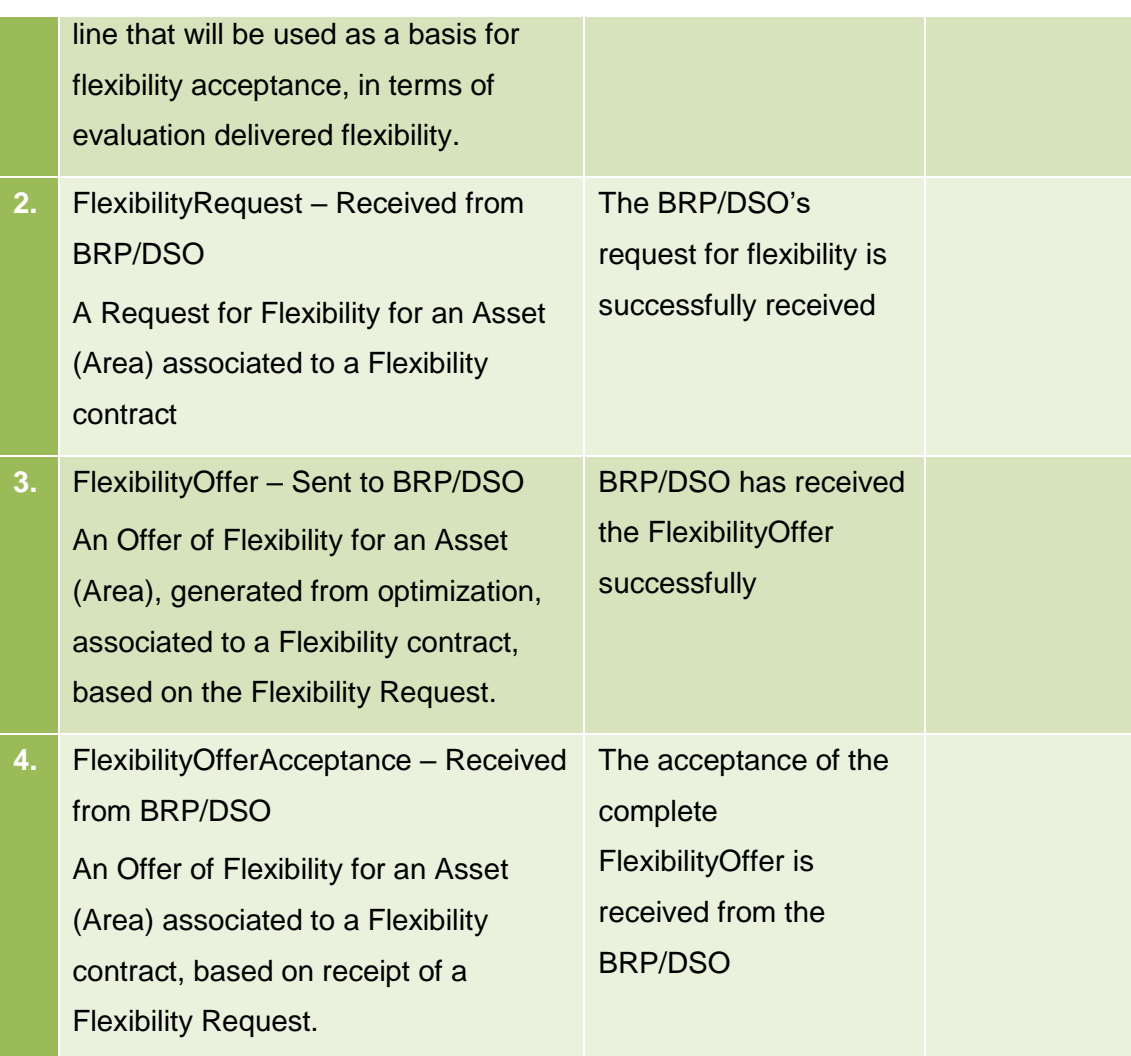

# <span id="page-19-0"></span>**4 Greenflux and ElaadNL pilot**

# <span id="page-19-1"></span>**4.1 Import of Master data (Assets)**

This section describes the test cases related to the master data and configurations process.

# <span id="page-19-2"></span>**4.1.1 Asset, area and zone management – Through API**

### 4.1.1.1 Purpose

The purpose of this prosses is to import asset data through the API or import the InvadeAssetLoader.xls through the API

### 4.1.1.2 Assumptions and Pre-Conditions

The input-data that are going to be input must be ready at a pre-defined format.

#### 4.1.1.3 Test Steps: New Asset, area and zone

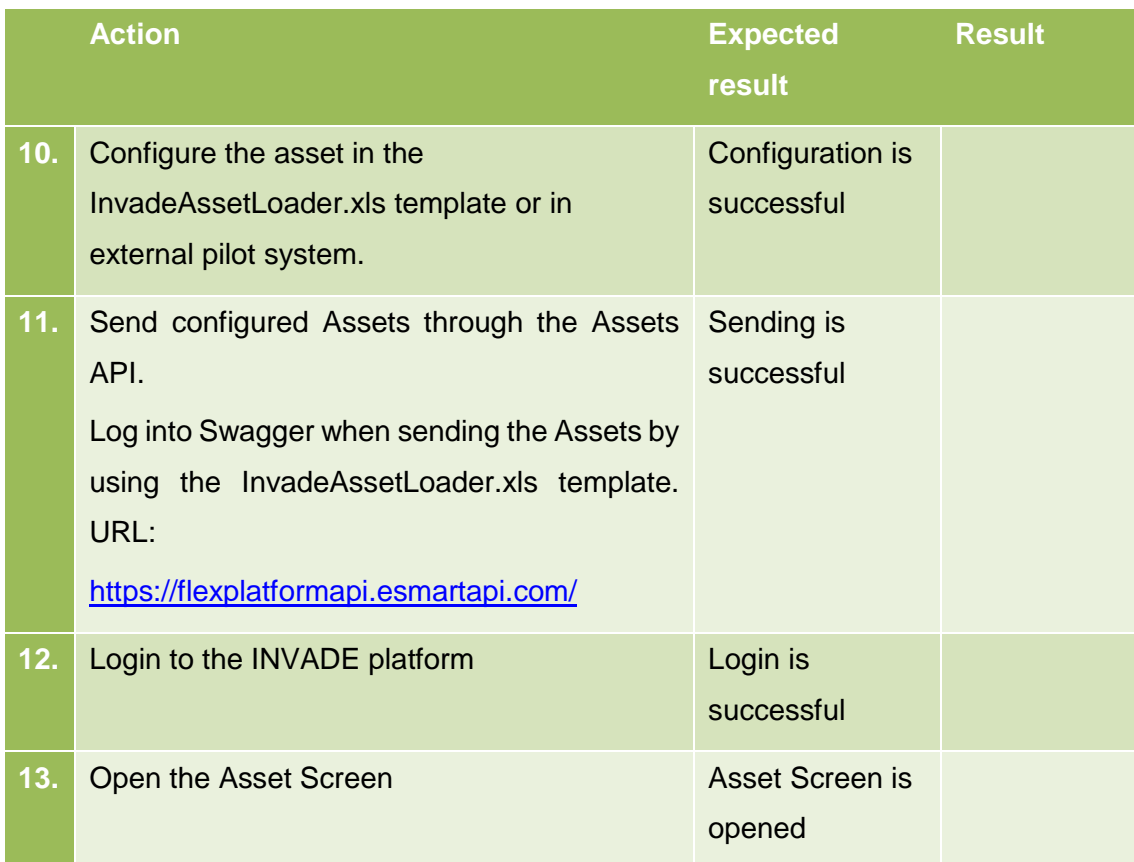

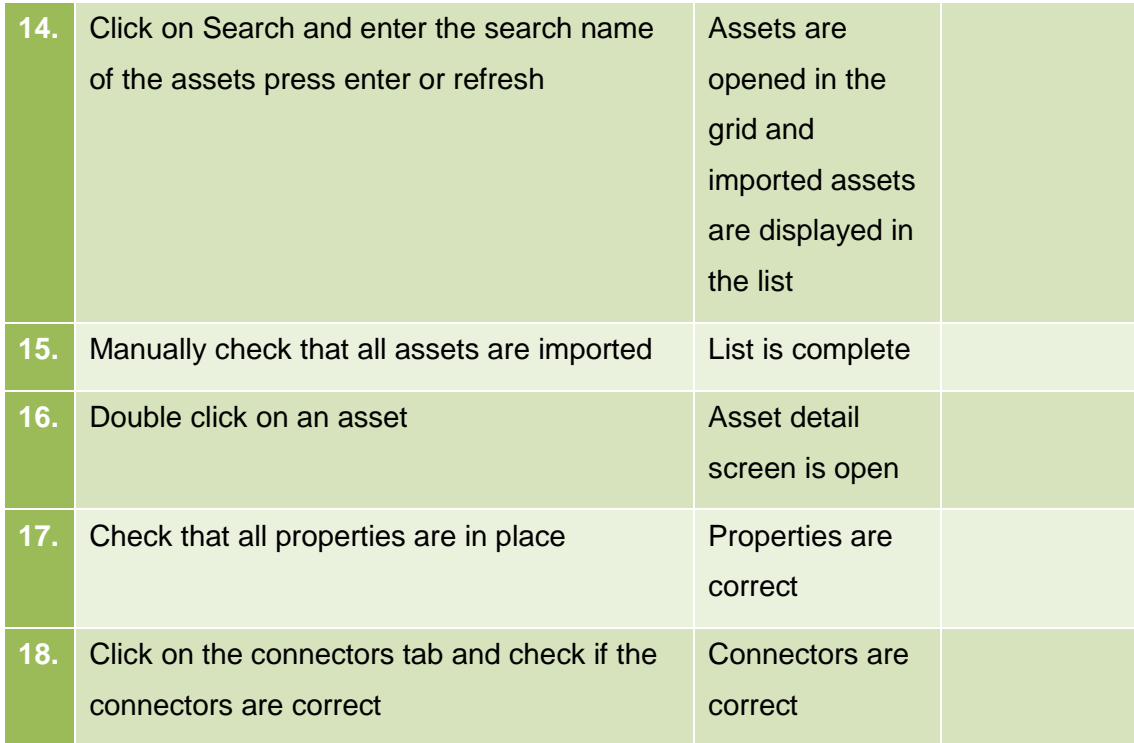

# <span id="page-20-0"></span>**4.2 Import of Meter values**

This section describes the test cases related to the import of meter values trough APIs.

#### <span id="page-20-1"></span>**4.2.1 Receive meter values**

#### 4.2.1.1 Purpose

The purpose of this process is to import meter readings from different assets through the web-based time series APIs or through the Azure Event Hub.

#### 4.2.1.2 Assumptions and Pre-Conditions

The resources and its topology have already been defined in the system.

## 4.2.1.3 Test Steps

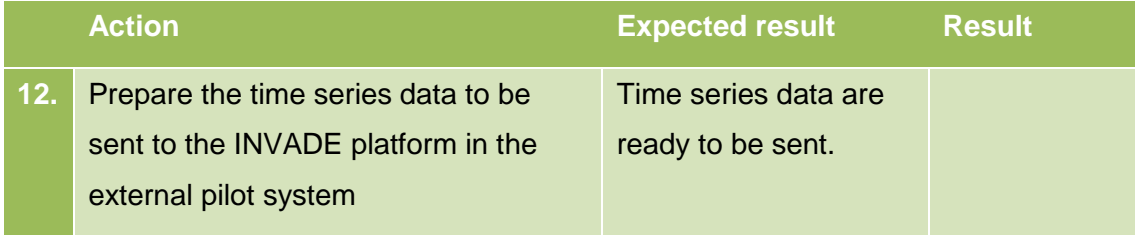

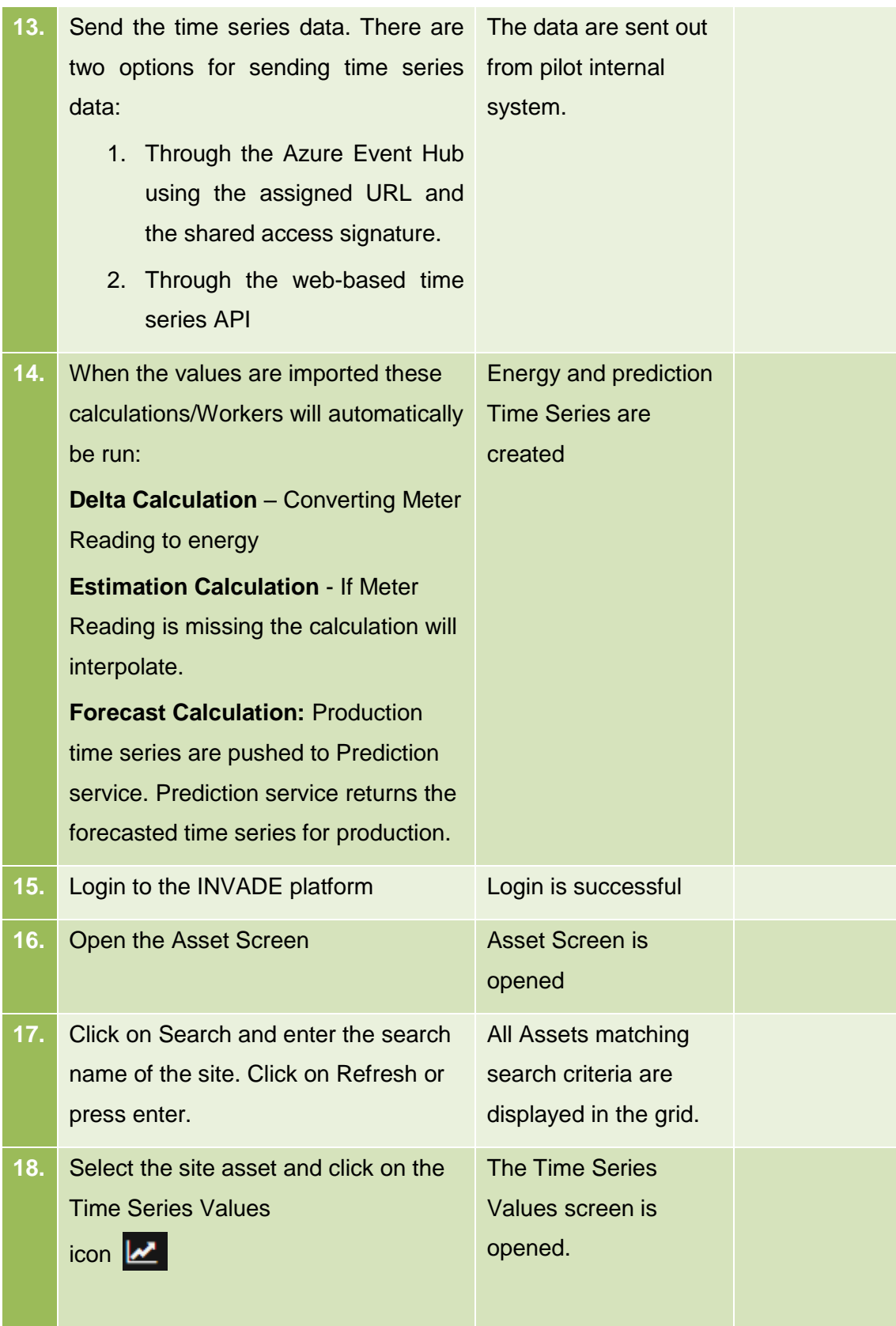

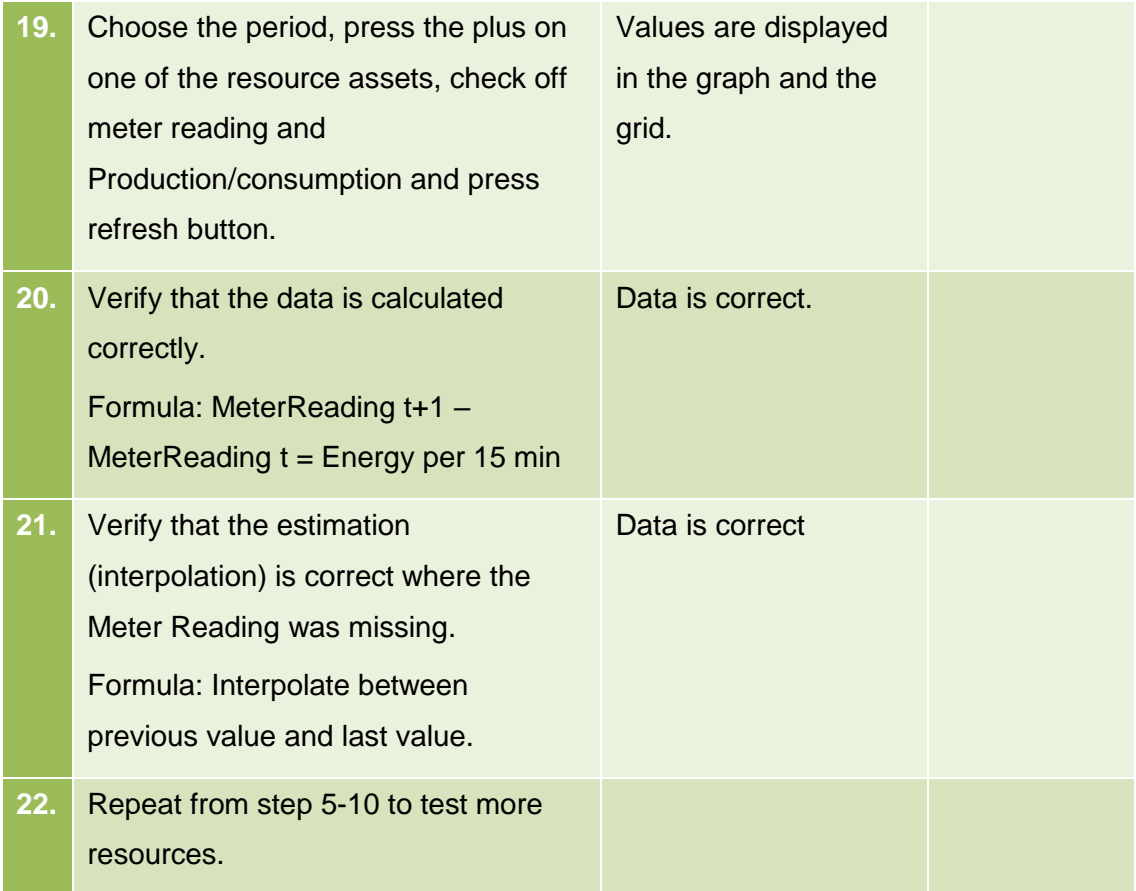

# <span id="page-23-0"></span>**4.3 Events and external information**

This section describes the test cases related to the events and external information process.

## <span id="page-23-1"></span>**4.3.1 Import weather observations and forecasts**

### 4.3.1.1 Purpose

The purpose of this process is to import weather observations and forecasts.

### 4.3.1.2 Assumptions and Pre-Conditions

The weather area and its topology have already been defined in the system.

#### 4.3.1.3 Test Steps: Import of weather observations and forecasts

## 4.3.1.4

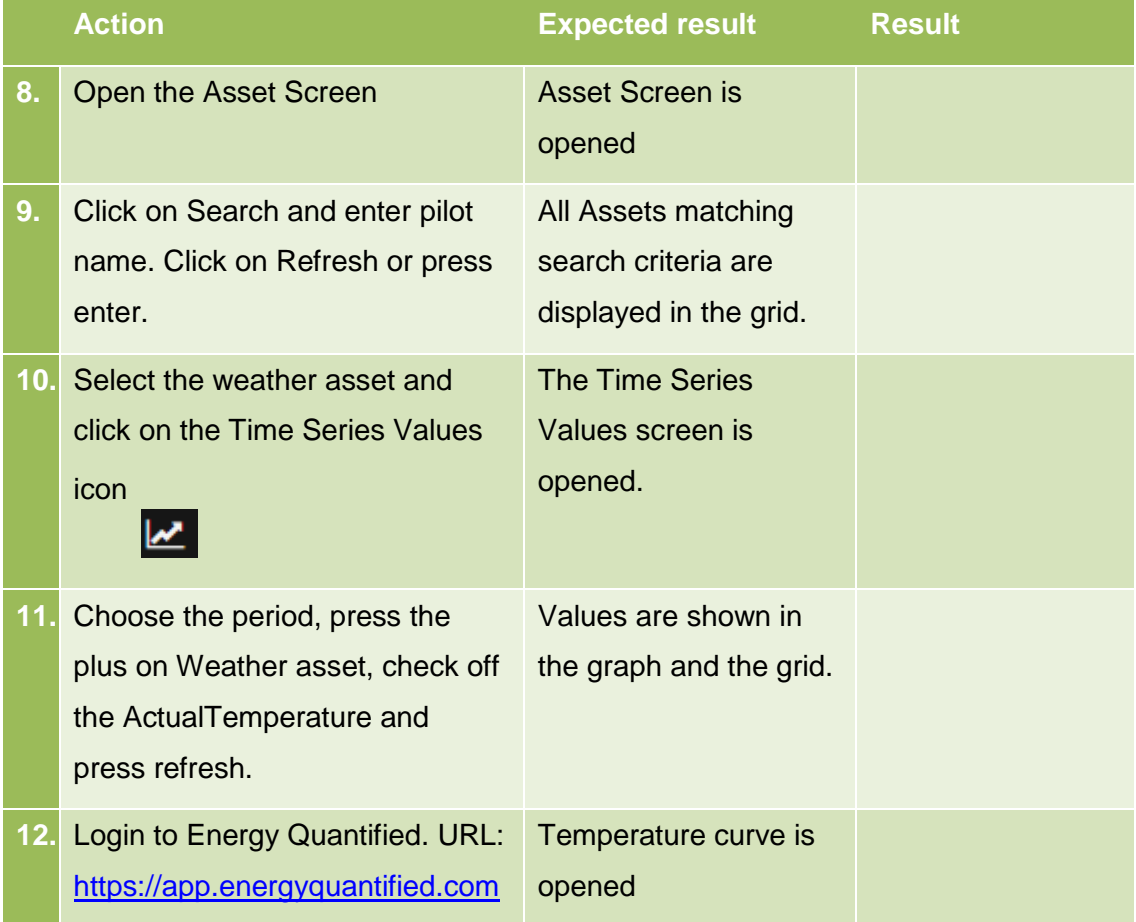

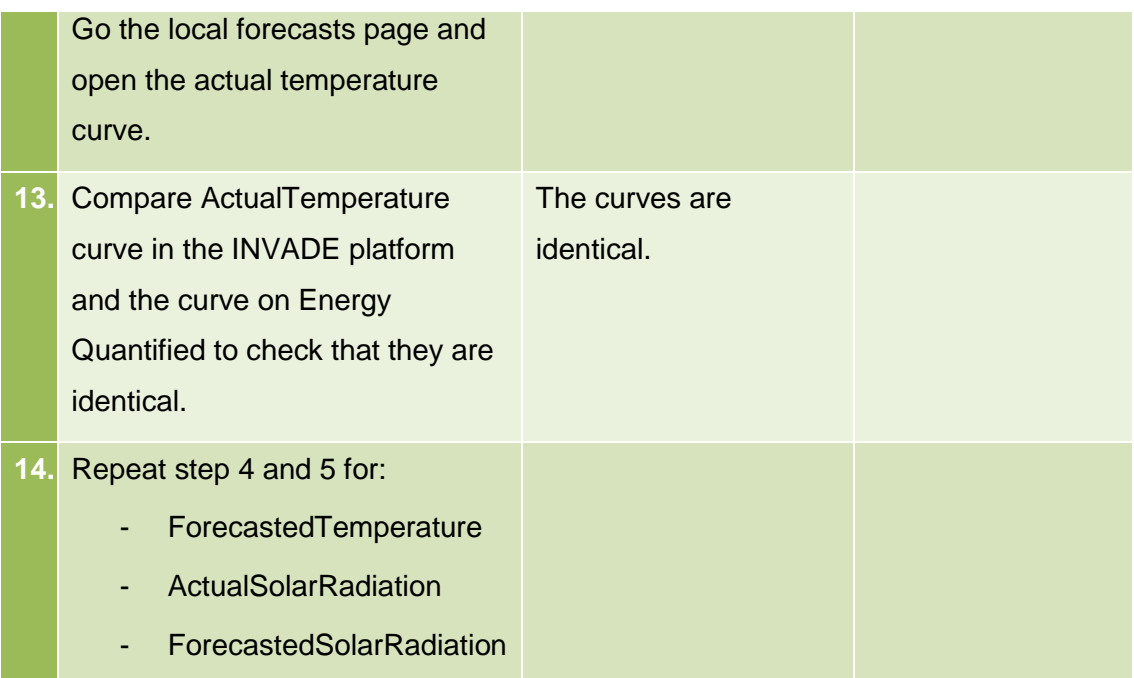

### <span id="page-24-0"></span>**4.3.2 Scheduled request for day ahead prices**

#### 4.3.2.1 Purpose

The purpose of this process is to import historic day ahead prices and forecasts.

#### 4.3.2.2 Assumptions and Pre-Conditions

The Price Area and its topology have already been defined in the system.

#### 4.3.2.3 Test Steps: Import of day ahead prices

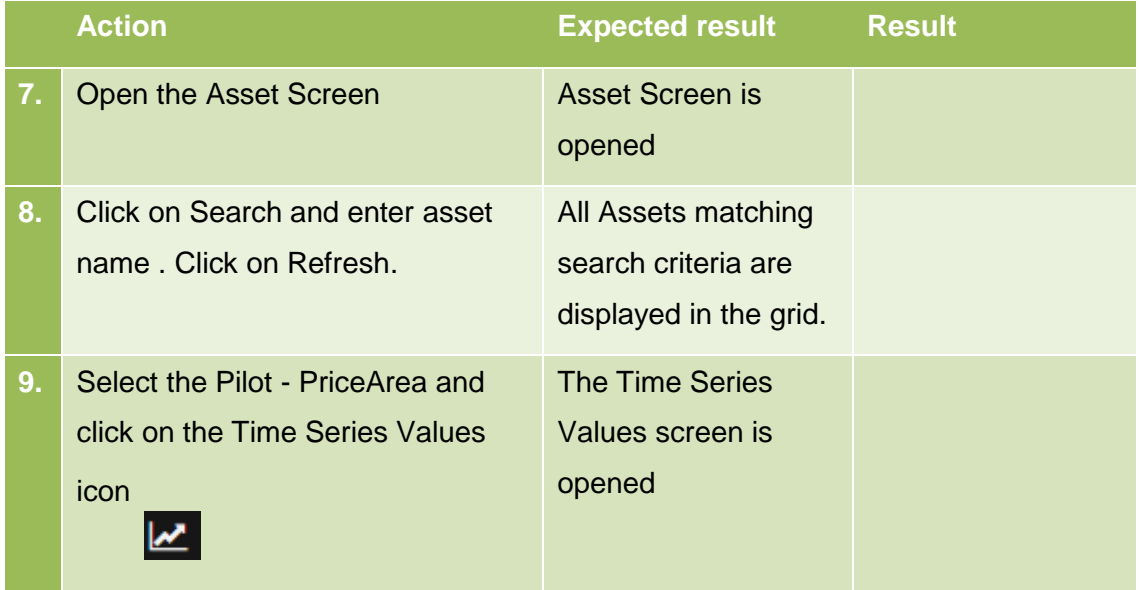

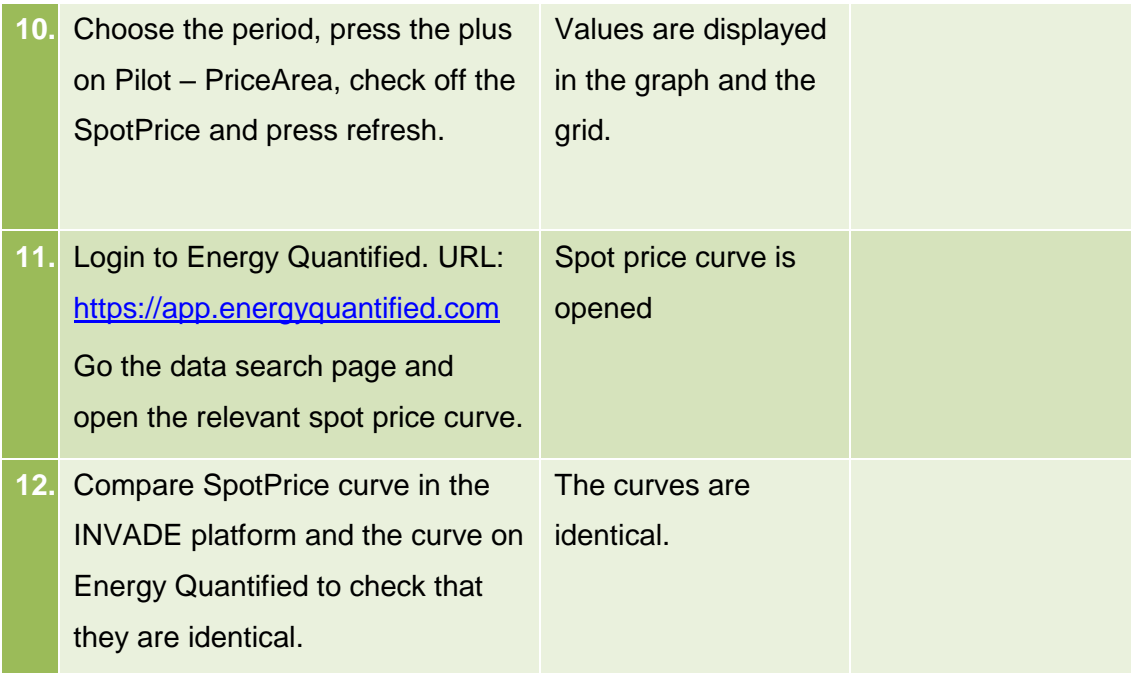

# <span id="page-26-0"></span>**4.4 Export of Control Signals**

This section describes the test cases related to the export of control signals trough APIs.

# <span id="page-26-1"></span>**4.5 Export Control Signals**

# 4.5.1.1 Purpose

The purpose of this process is to export control signals as Control On/Off Message or as Control Regulation message over eSmart APIs, or as OptimalCapacityForecast over OCMP.

# 4.5.1.2 Assumptions and Pre-Conditions

The pilot's endpoint is registered in the IIP for receiving control signals.

The IIP is configured, historic values imported and calculated as time series, predictions have been updated and optimization algorithm have produced the required control signals.

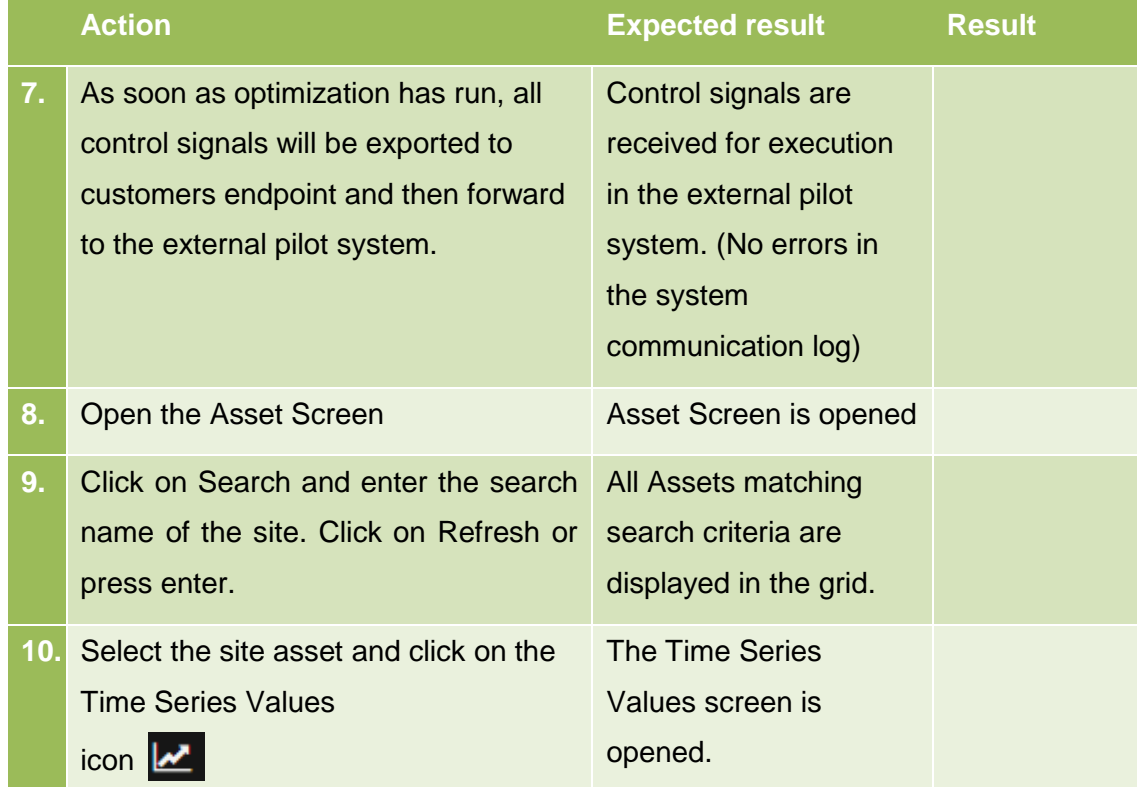

# 4.5.1.3 Test Steps

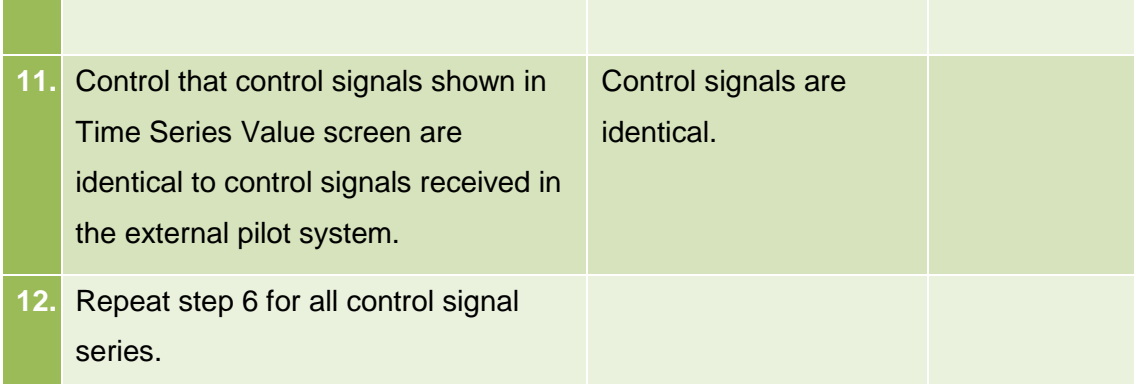

# <span id="page-27-0"></span>**4.6 BRP/DSO flexibility API**

This section describes the test cases related to the Contract Message API for handling of BaseLine, Flexibility and Delivery messages.

# <span id="page-27-1"></span>**4.6.1 Contract Message API**

## 4.6.1.1 Purpose

The purpose of this process is to exchange messages between BRP/DSO and the IIP.

# 4.6.1.2 Assumptions and Pre-Conditions

The BRP/DSO endpoint is registered in the IIP for exchange of messages between BRP/DSO and the Flexibility Operator.

# 4.6.1.3 Test Steps

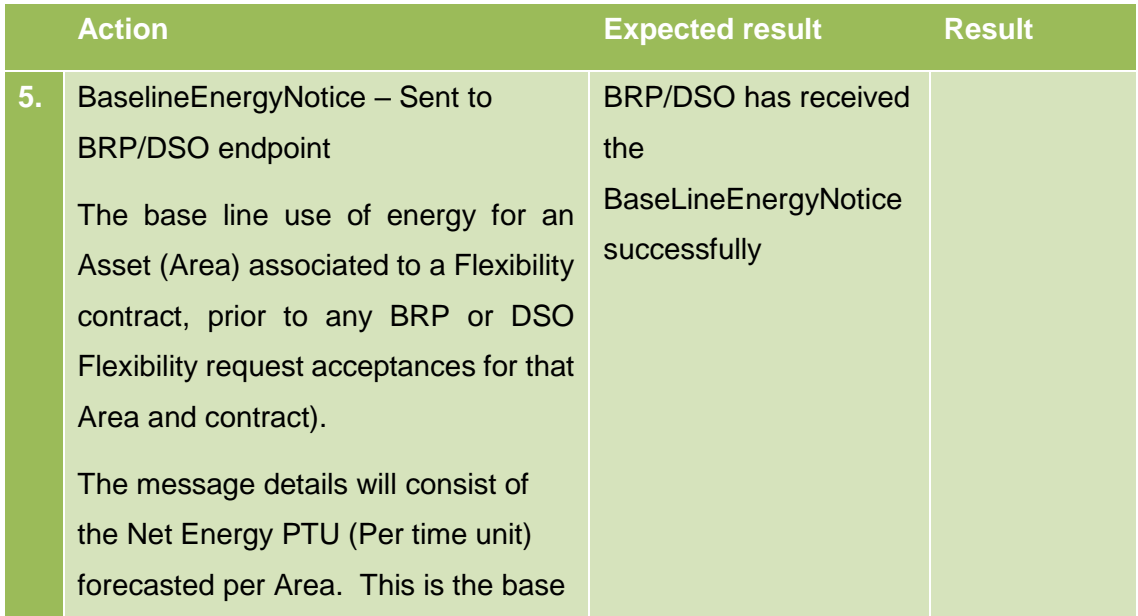

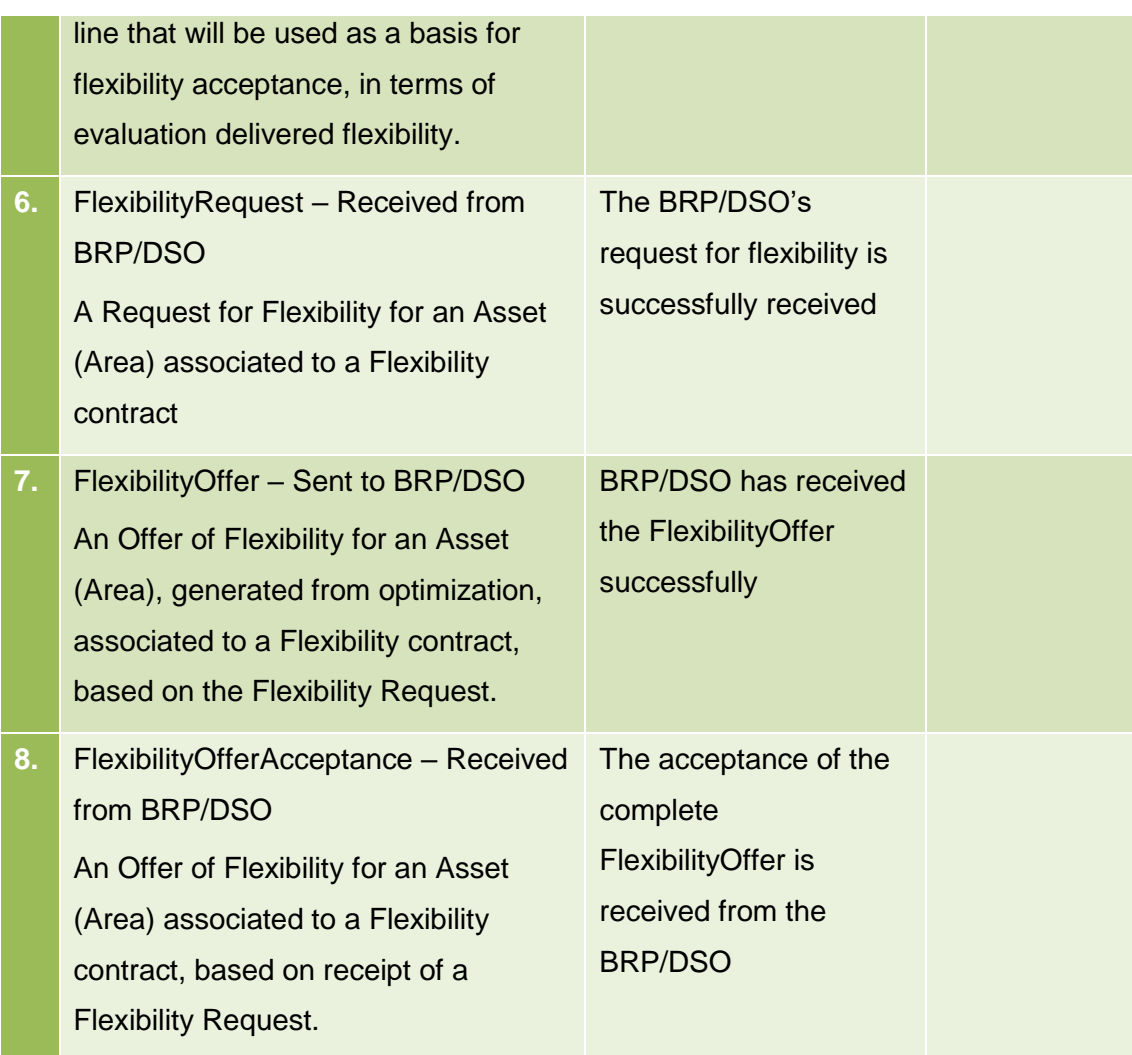

# <span id="page-29-0"></span>**5 Albena pilot**

# <span id="page-29-1"></span>**5.1 Import of Master data (Assets)**

This section describes the test cases related to the master data and configurations process.

# <span id="page-29-2"></span>**5.1.1 Asset, area and zone management – Through API**

# 5.1.1.1 Purpose

The purpose of this prosses is to import asset data through the API or import the InvadeAssetLoader.xls through the API

### 5.1.1.2 Assumptions and Pre-Conditions

The input-data that are going to be input must be ready at a pre-defined format.

#### 5.1.1.3 Test Steps: New Asset, area and zone

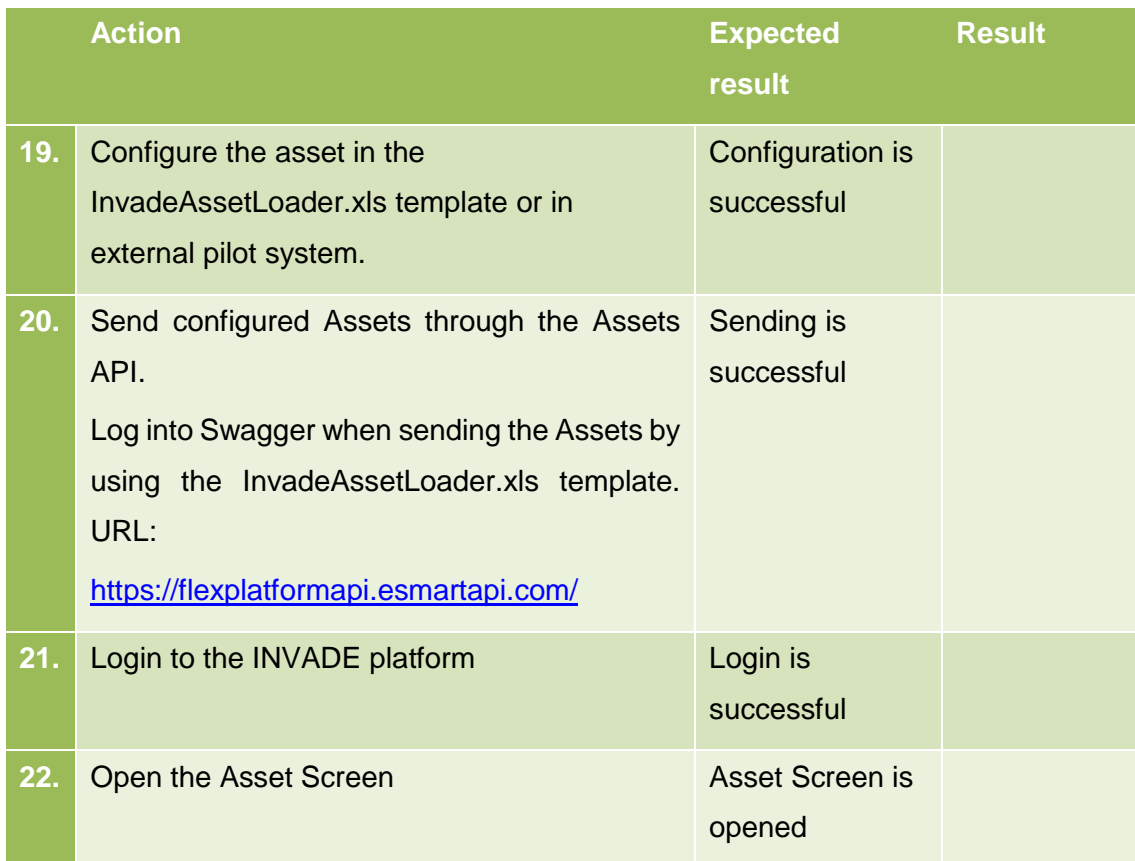

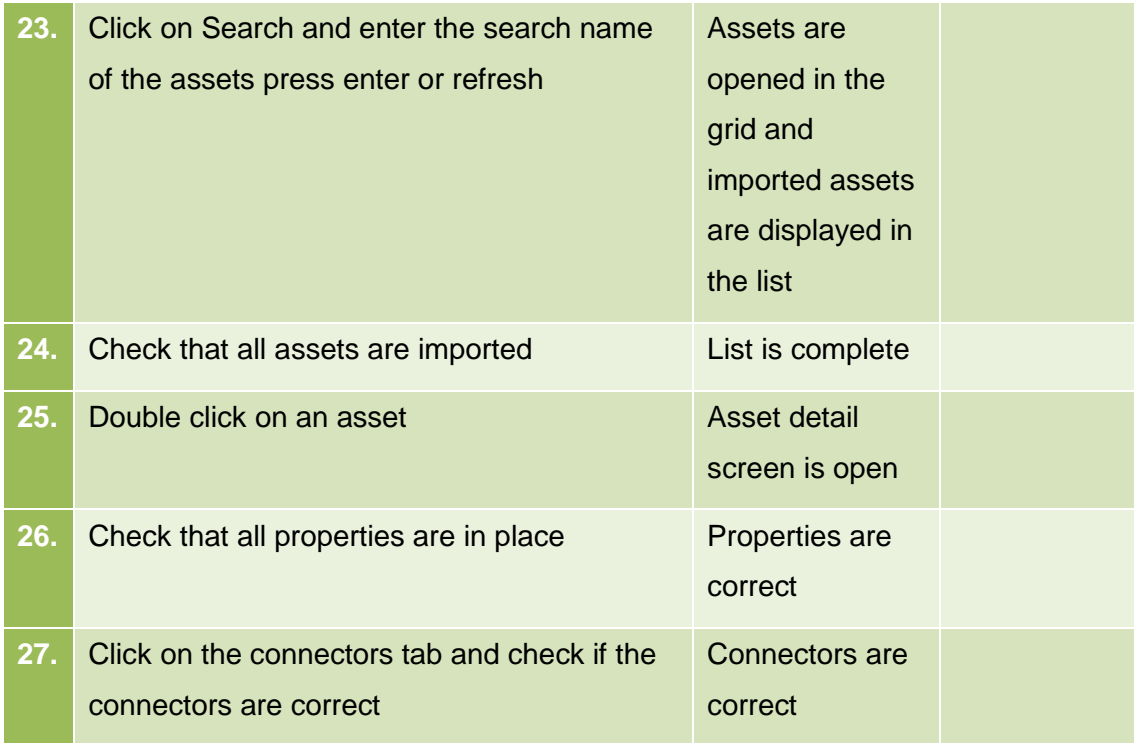

# <span id="page-30-0"></span>**5.2 Import of Meter values**

This section describes the test cases related to the import of meter values trough APIs.

#### <span id="page-30-1"></span>**5.2.1 Receive meter values**

#### 5.2.1.1 Purpose

The purpose of this process is to import meter readings from different assets through the web-based time series APIs or through the Azure Event Hub.

#### 5.2.1.2 Assumptions and Pre-Conditions

The resources and its topology have already been defined in the system.

## 5.2.1.3 Test Steps

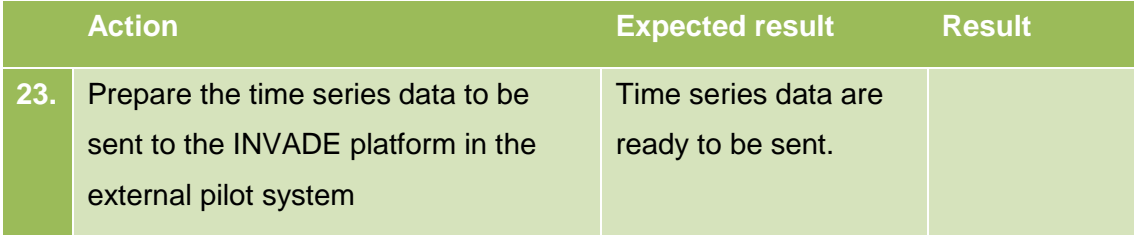

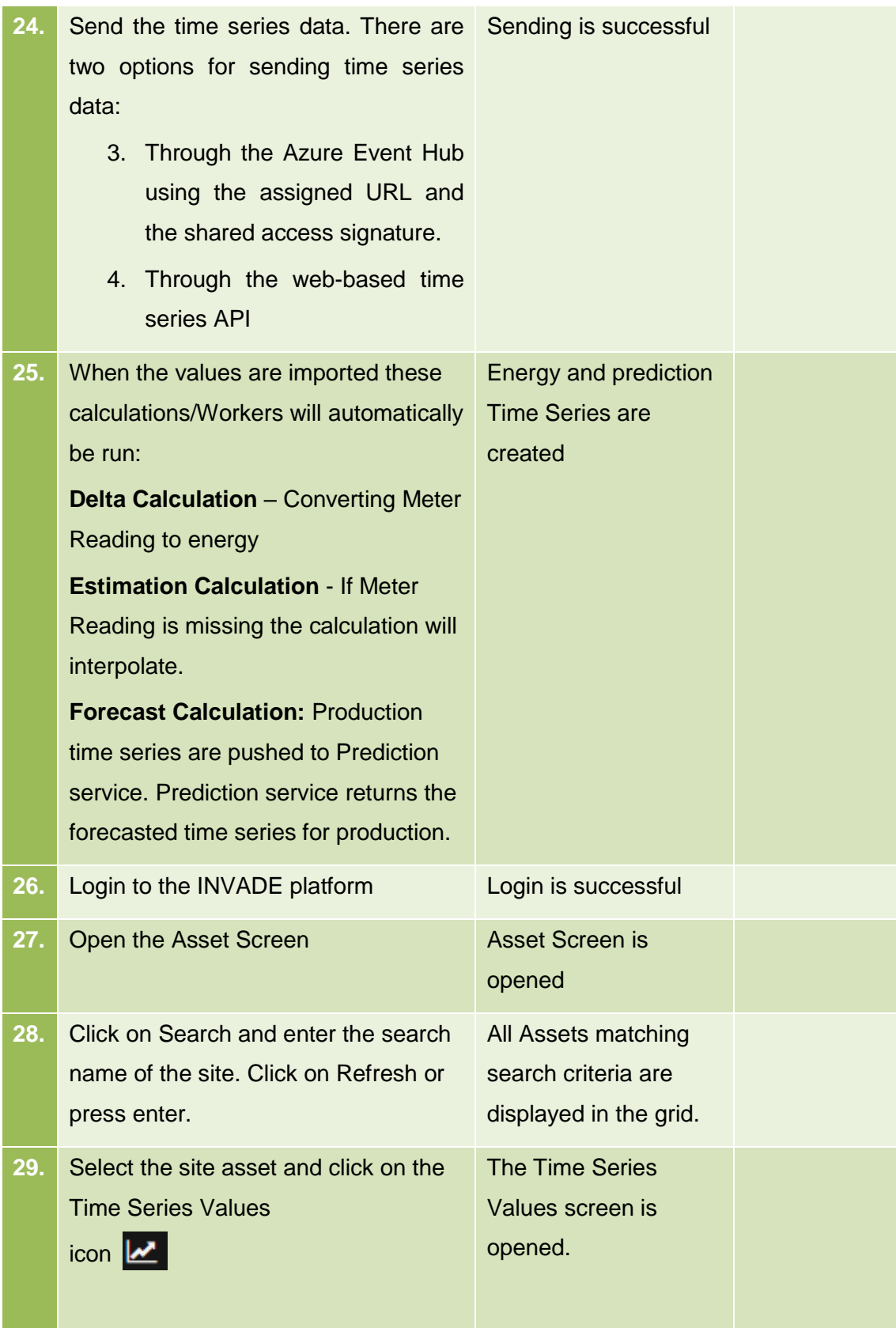

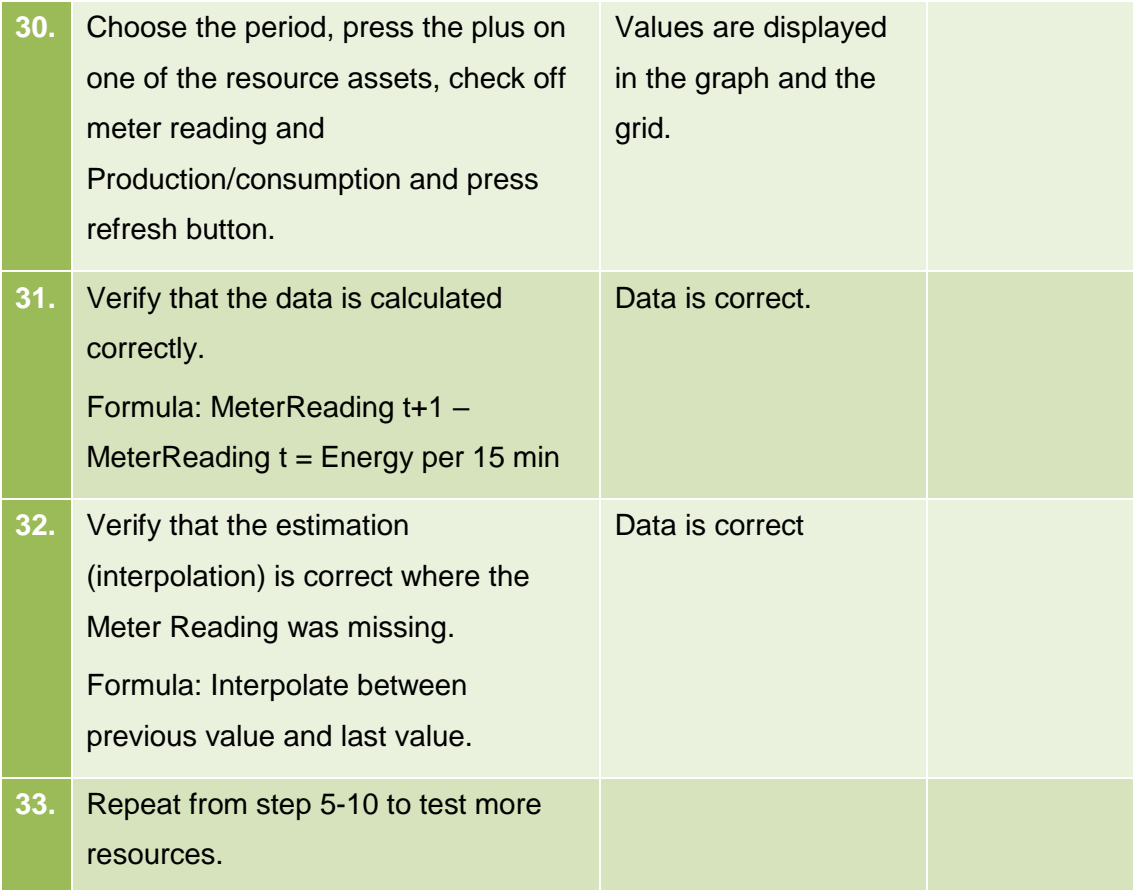

# <span id="page-33-0"></span>**5.3 Events and external information**

This section describes the test cases related to the events and external information process.

# <span id="page-33-1"></span>**5.3.1 Import weather observations and forecasts**

## 5.3.1.1 Purpose

The purpose of this process is to import weather observations and forecasts.

## 5.3.1.2 Assumptions and Pre-Conditions

The weather area and its topology have already been defined in the system.

#### 5.3.1.3 Test Steps: Import of weather observations and forecasts

#### 5.3.1.4

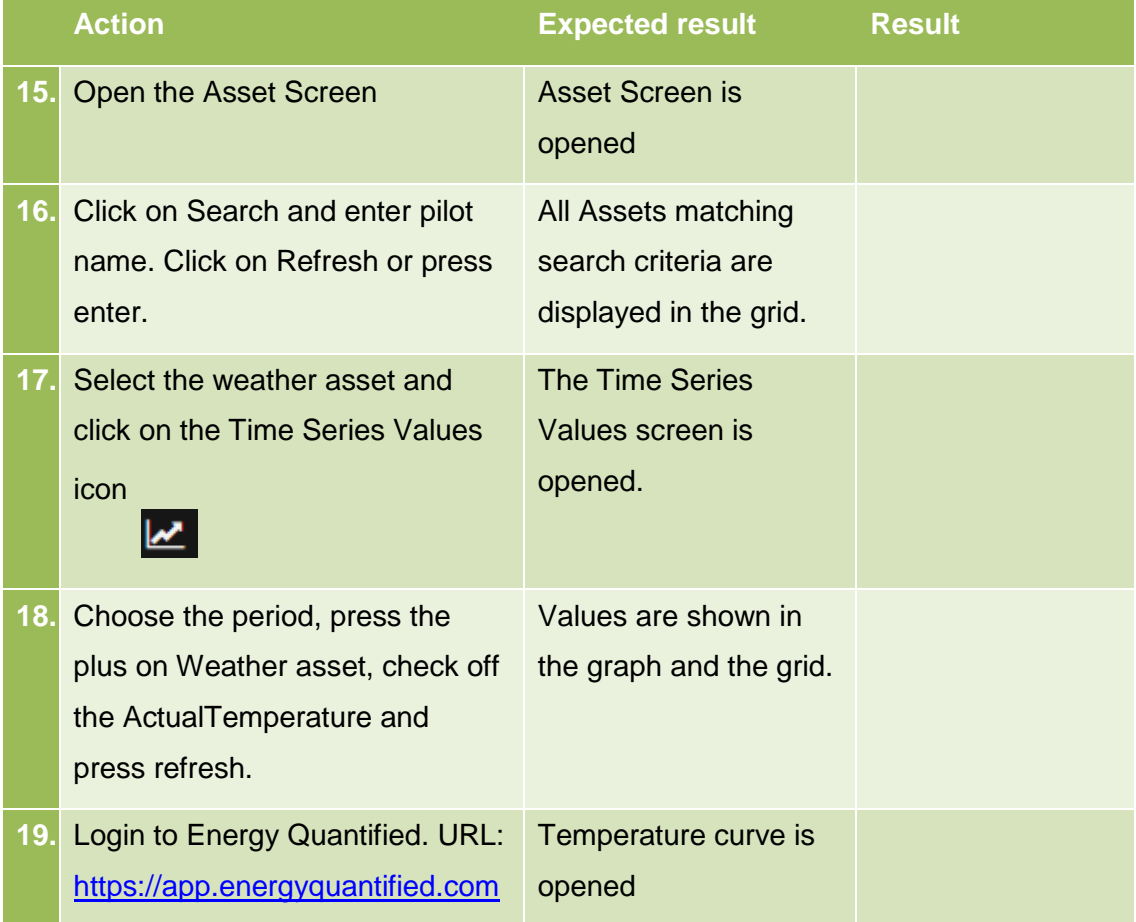

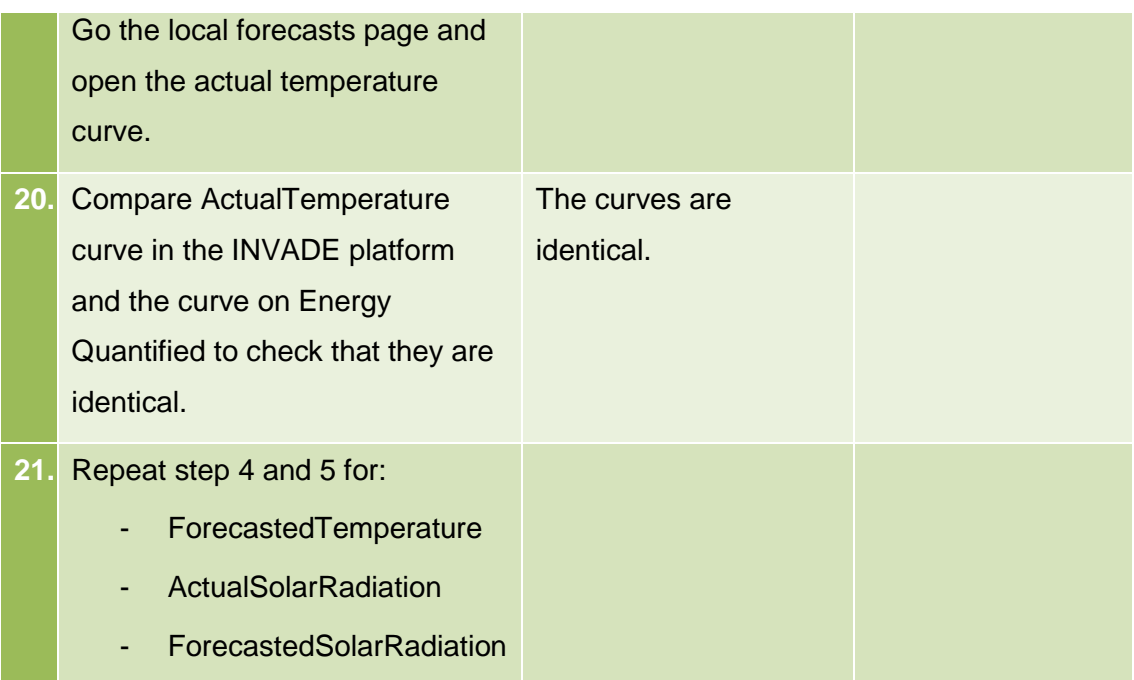

### <span id="page-34-0"></span>**5.3.2 Scheduled request for day ahead prices**

#### 5.3.2.1 Purpose

The purpose of this process is to import historic day ahead prices and forecasts.

#### 5.3.2.2 Assumptions and Pre-Conditions

The Price Area and its topology have already been defined in the system.

#### 5.3.2.3 Test Steps: Import of day ahead prices

#### 5.3.2.4

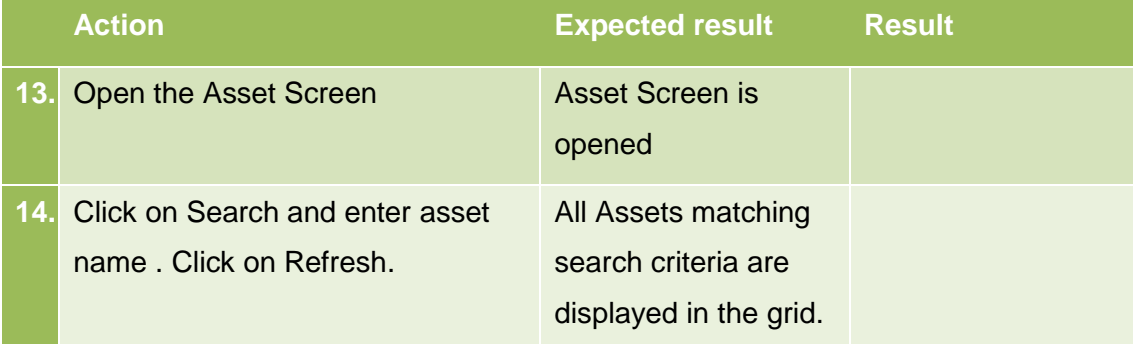

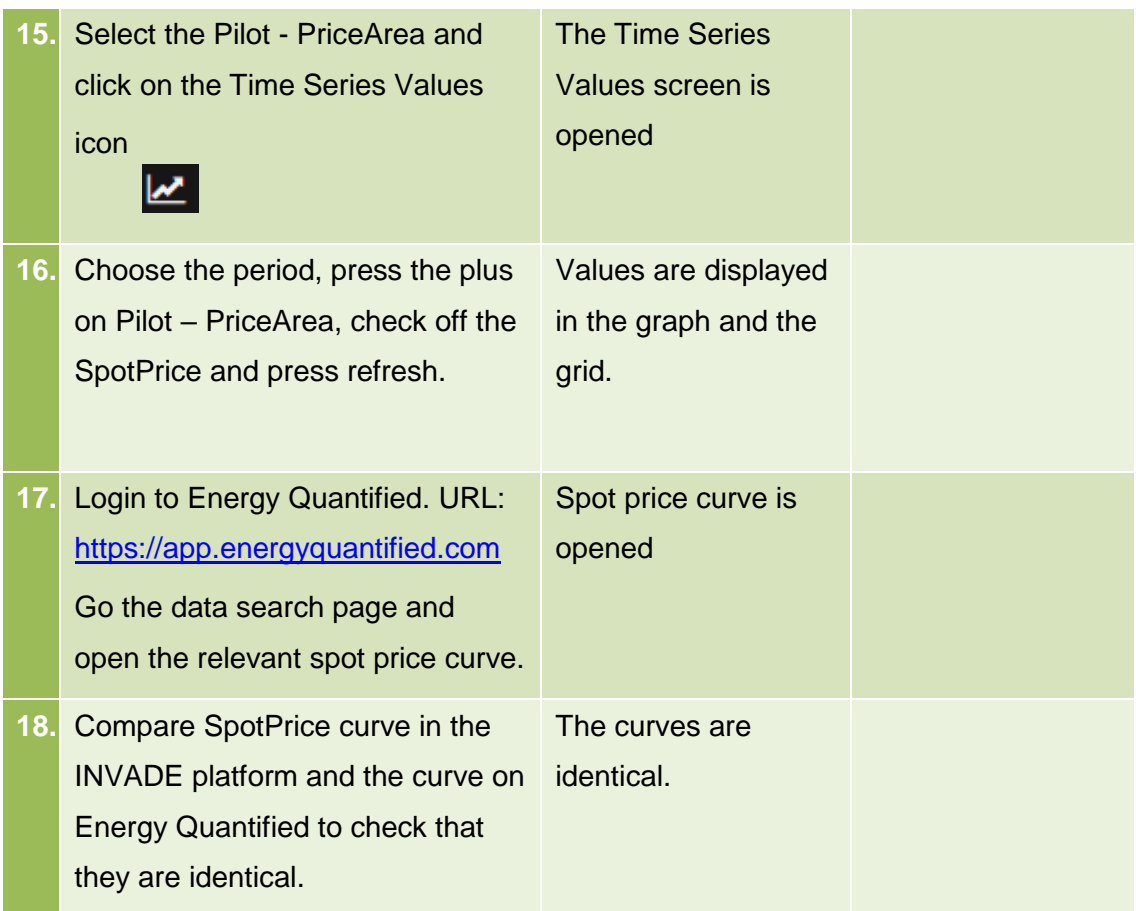

# <span id="page-36-0"></span>**5.4 Export of Control Signals**

This section describes the test cases related to the export of control signals trough APIs.

# <span id="page-36-1"></span>**5.5 Export Control Signals**

## 5.5.1.1 Purpose

The purpose of this process is to export control signals as Control On/Off Message or as Control Regulation message over eSmart APIs, or as OptimalCapacityForecast over OCMP.

### 5.5.1.2 Assumptions and Pre-Conditions

The pilot's endpoint is registered in the IIP for receiving control signals.

The IIP is configured, historic values imported and calculated as time series, predictions have been updated and optimization algorithm have produced the required control signals.

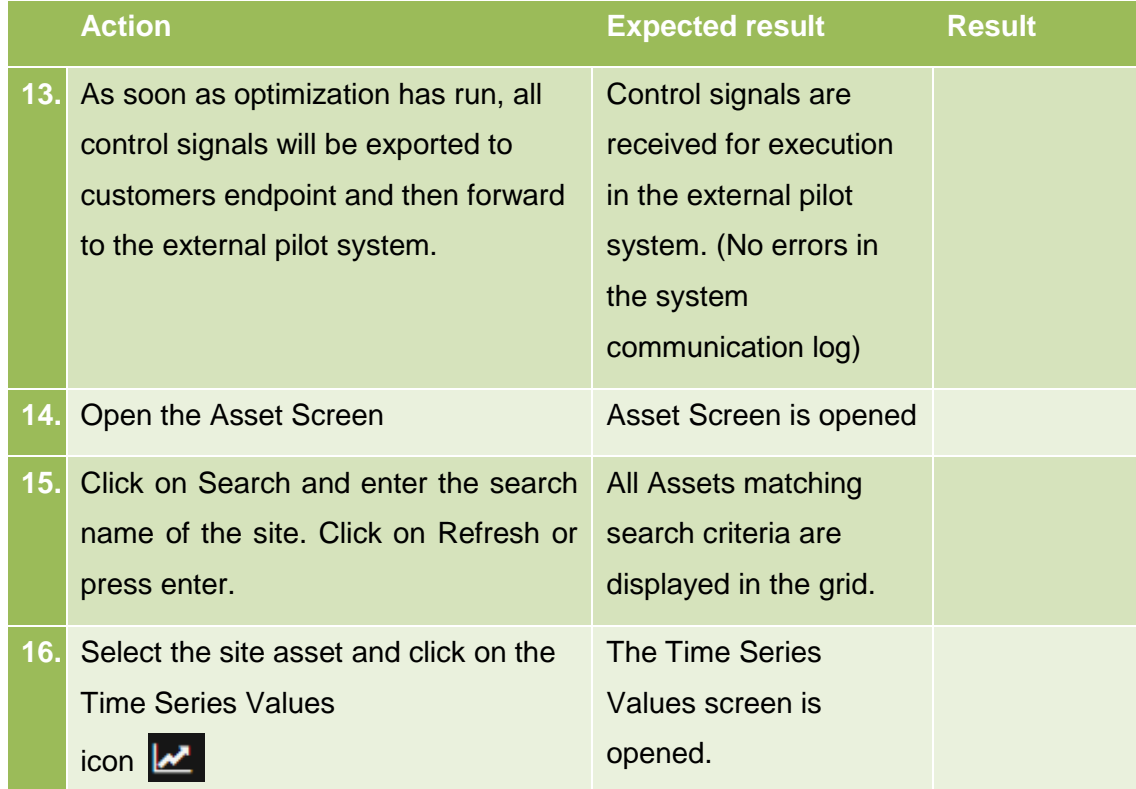

# 5.5.1.3 Test Steps

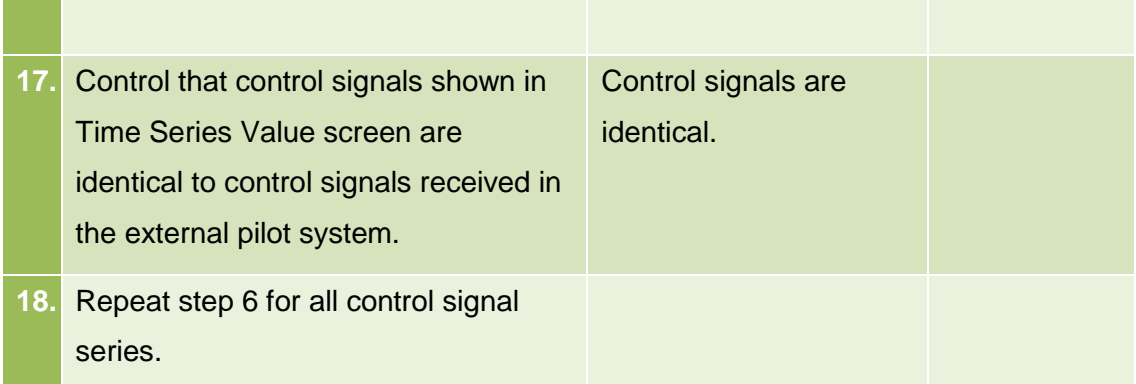

# <span id="page-37-0"></span>**5.6 BRP/DSO flexibility API**

This section describes the test cases related to the Contract Message API for handling of BaseLine, Flexibility and Delivery messages.

# <span id="page-37-1"></span>**5.6.1 Contract Message API**

## 5.6.1.1 Purpose

The purpose of this process is to exchange messages between BRP/DSO and the IIP.

#### 5.6.1.2 Assumptions and Pre-Conditions

The BRP/DSO endpoint is registered in the IIP for exchange of messages between BRP/DSO and the Flexibility Operator.

# 5.6.1.3 Test Steps

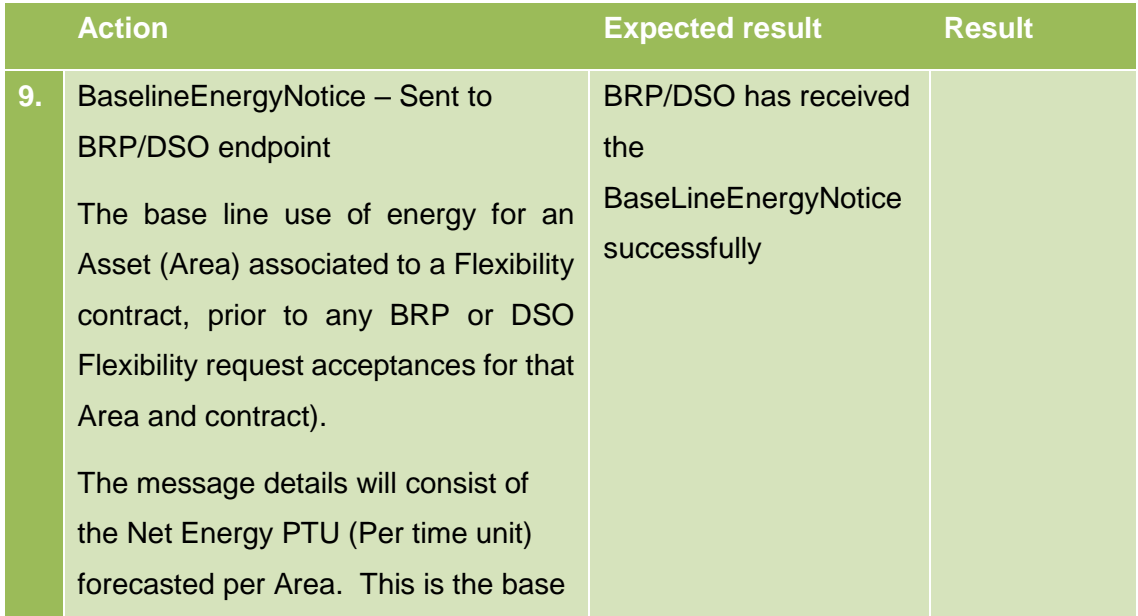

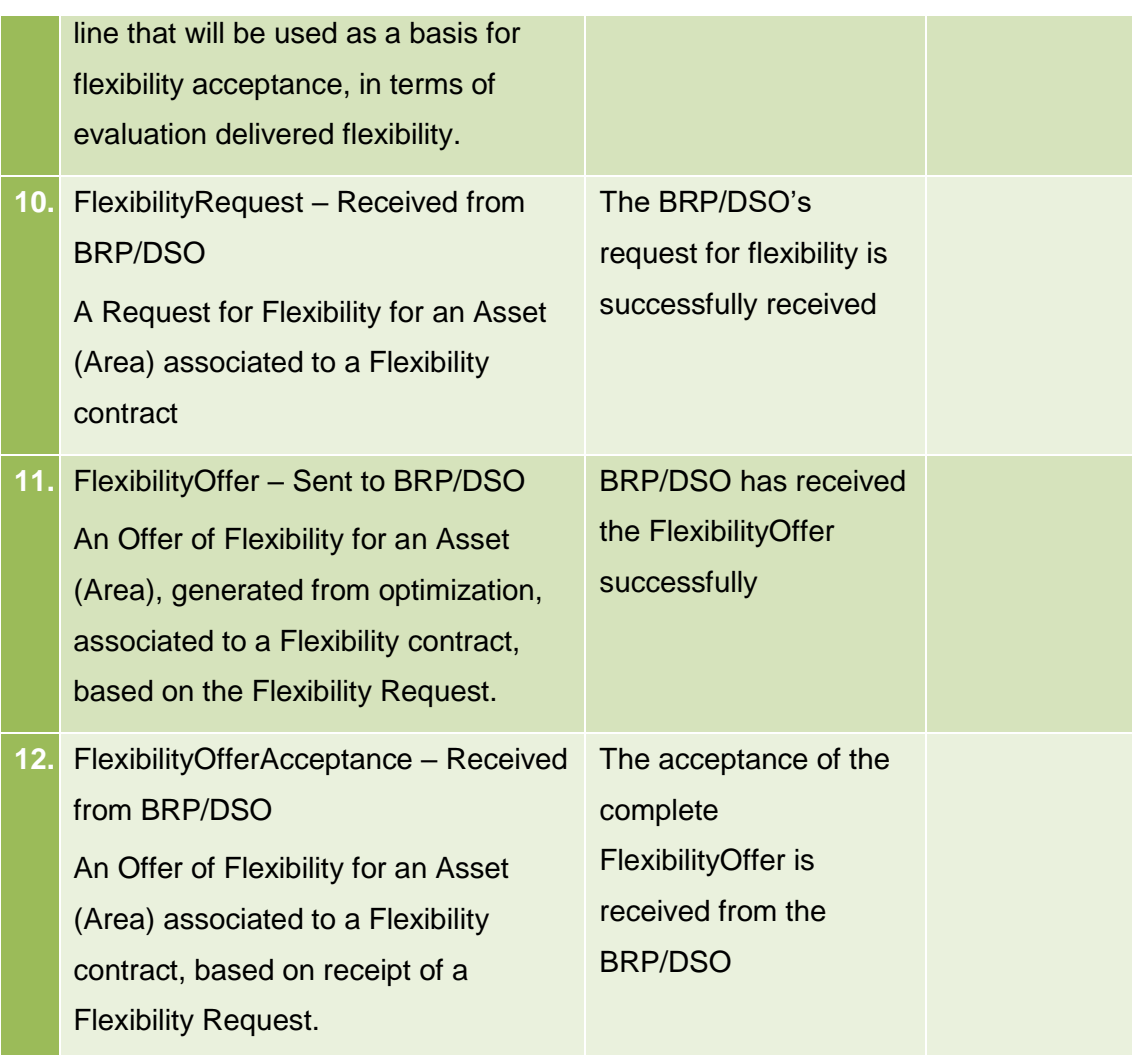

# <span id="page-39-0"></span>**6 EPESA pilot**

# <span id="page-39-1"></span>**6.1 Import of Master data (Assets)**

This section describes the test cases related to the master data and configurations process.

### <span id="page-39-2"></span>**6.1.1 Asset, area and zone management – Through API**

### 6.1.1.1 Purpose

The purpose of this prosses is to import asset data through the API or import the InvadeAssetLoader.xls through the API

### 6.1.1.2 Assumptions and Pre-Conditions

The input-data that are going to be input must be ready at a pre-defined format.

#### 6.1.1.3 Test Steps: New Asset, area and zone

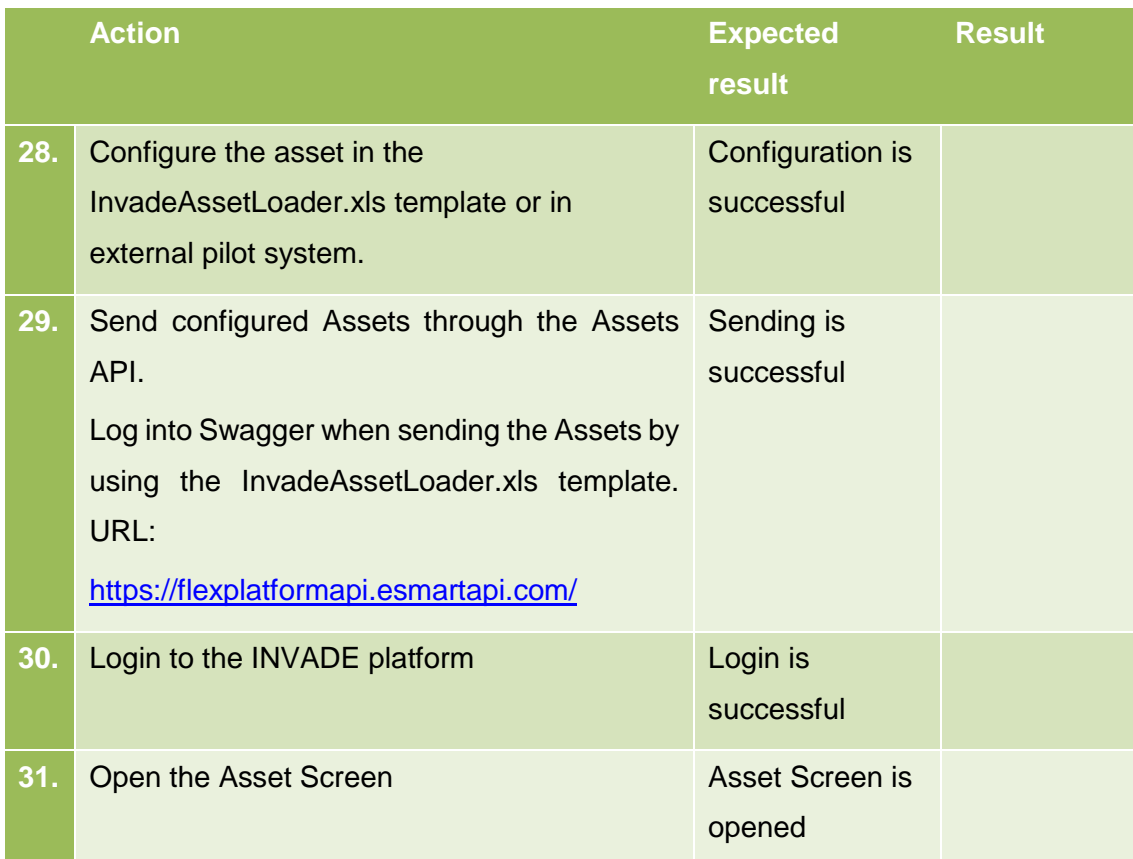

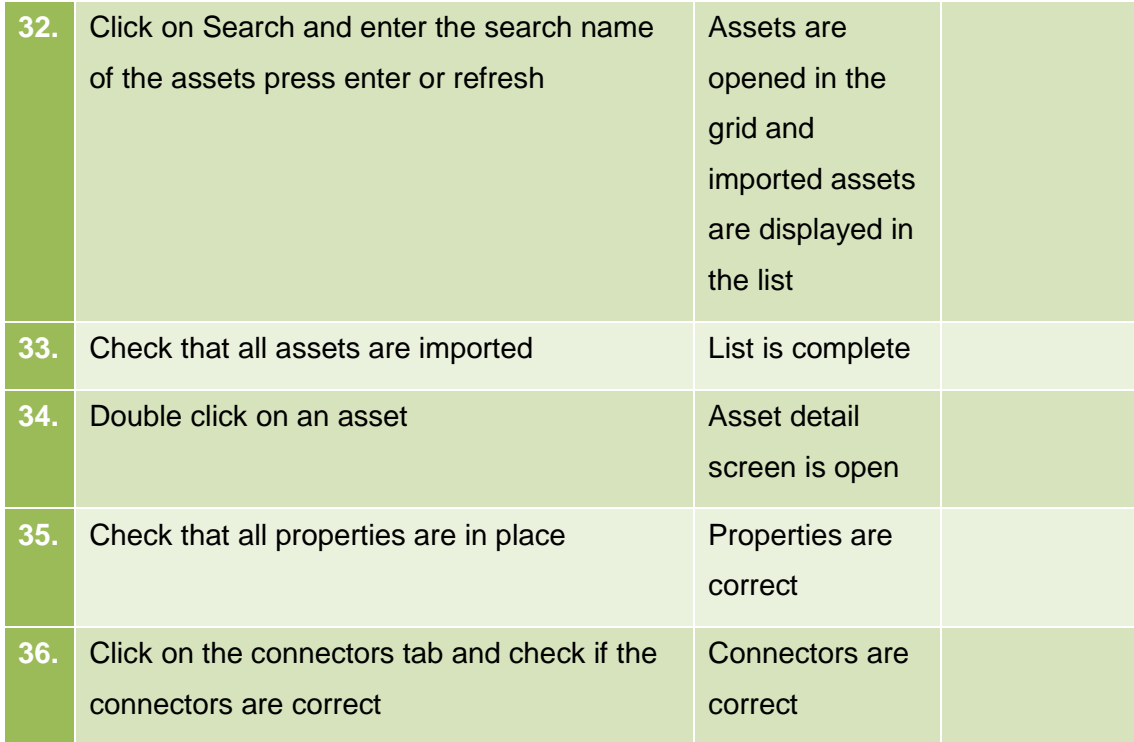

### <span id="page-40-0"></span>**6.2 Import of Meter values**

This section describes the test cases related to the import of meter values trough APIs.

#### <span id="page-40-1"></span>**6.2.1 Receive meter values**

#### 6.2.1.1 Purpose

The purpose of this process is to import meter readings from different assets through the web-based time series APIs or through the Azure Event Hub.

#### 6.2.1.2 Assumptions and Pre-Conditions

The resources and its topology have already been defined in the system.

## 6.2.1.3 Test Steps

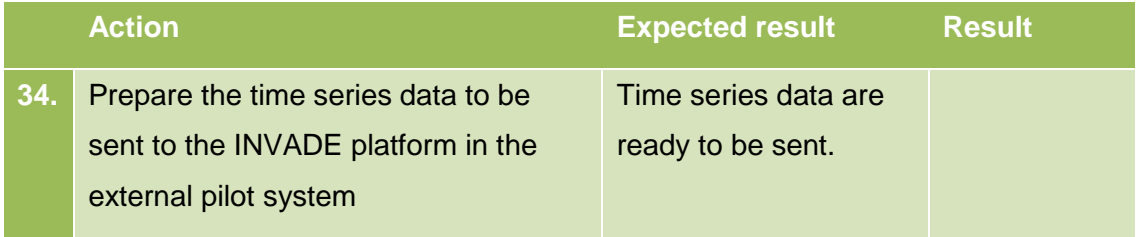

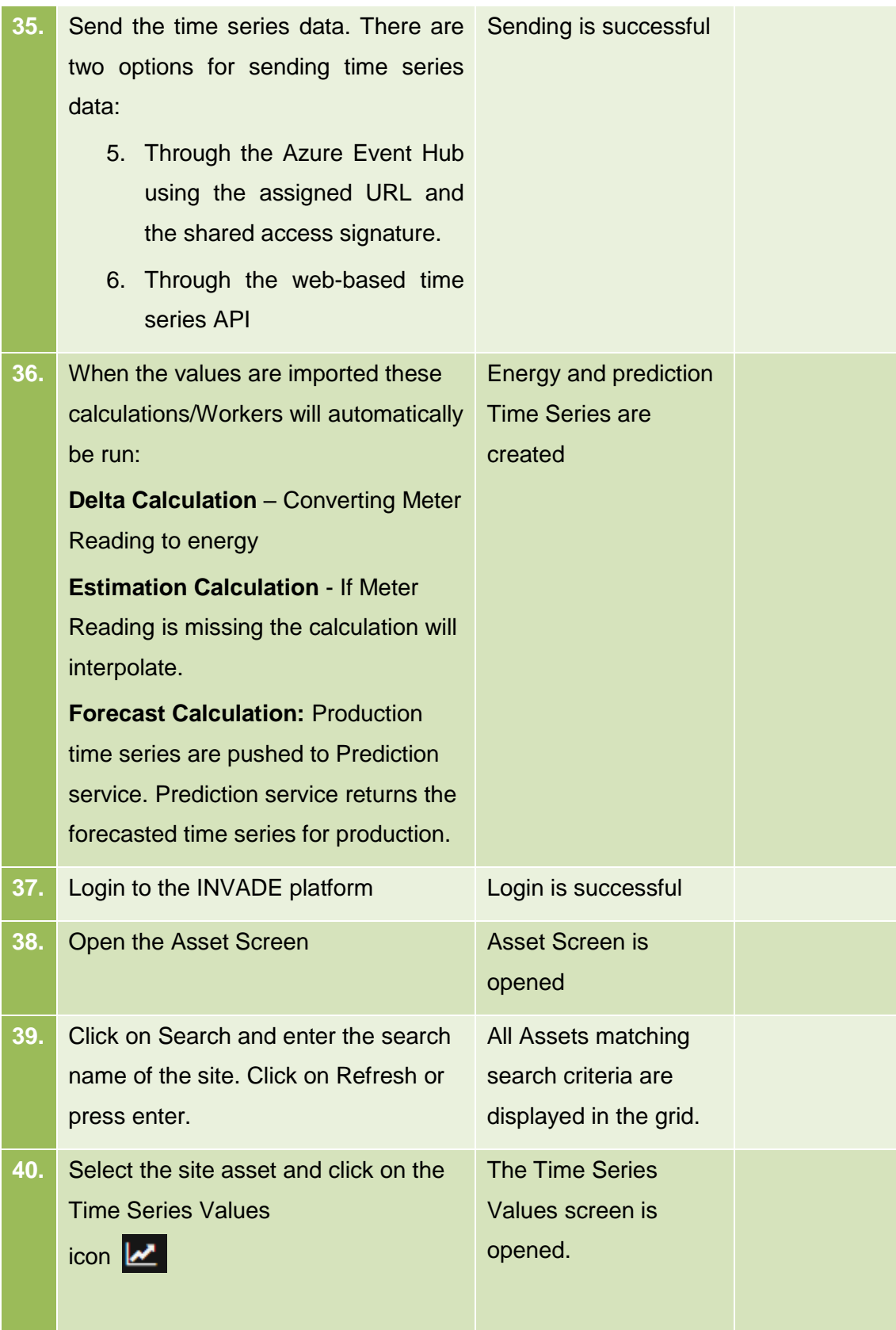

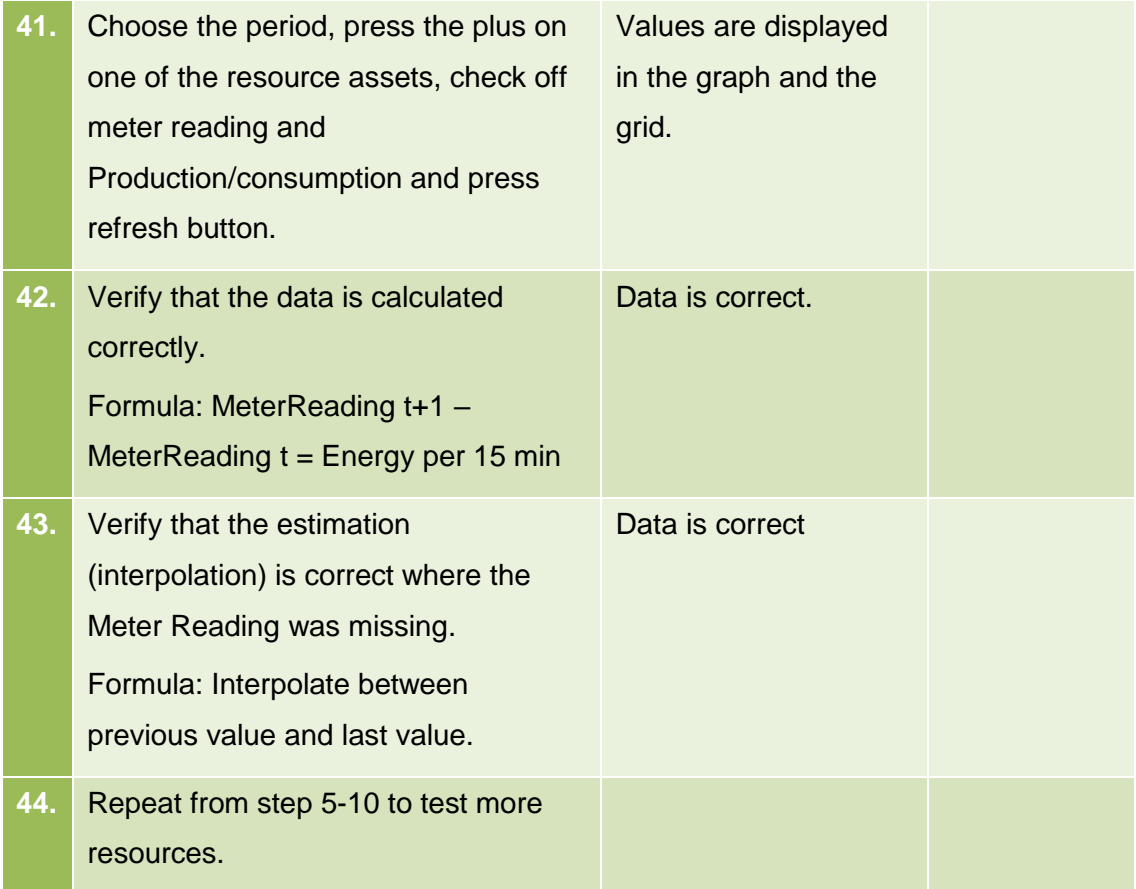

# <span id="page-43-0"></span>**6.3 Events and external information**

This section describes the test cases related to the events and external information process.

# <span id="page-43-1"></span>**6.3.1 Import weather observations and forecasts**

## 6.3.1.1 Purpose

The purpose of this process is to import weather observations and forecasts.

## 6.3.1.2 Assumptions and Pre-Conditions

The weather area and its topology have already been defined in the system.

#### 6.3.1.3 Test Steps: Import of weather observations and forecasts

## 6.3.1.4

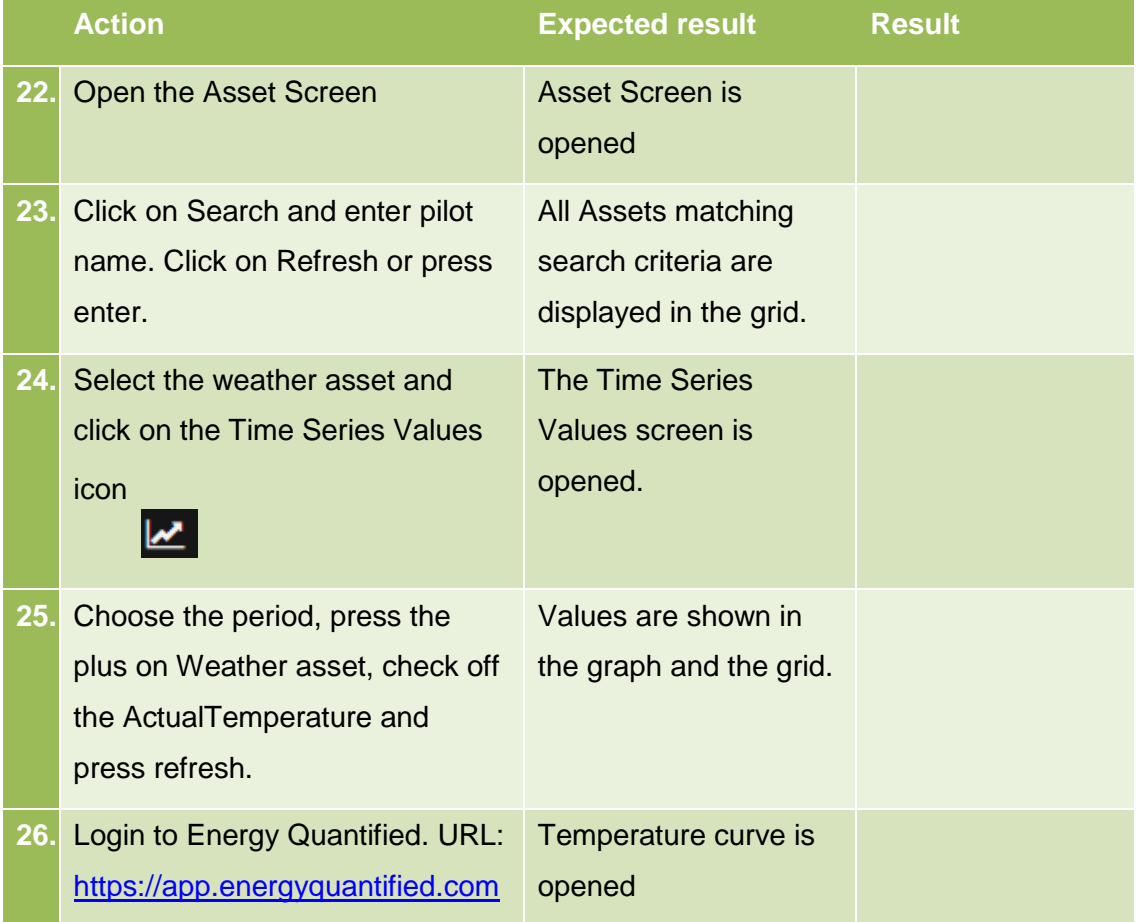

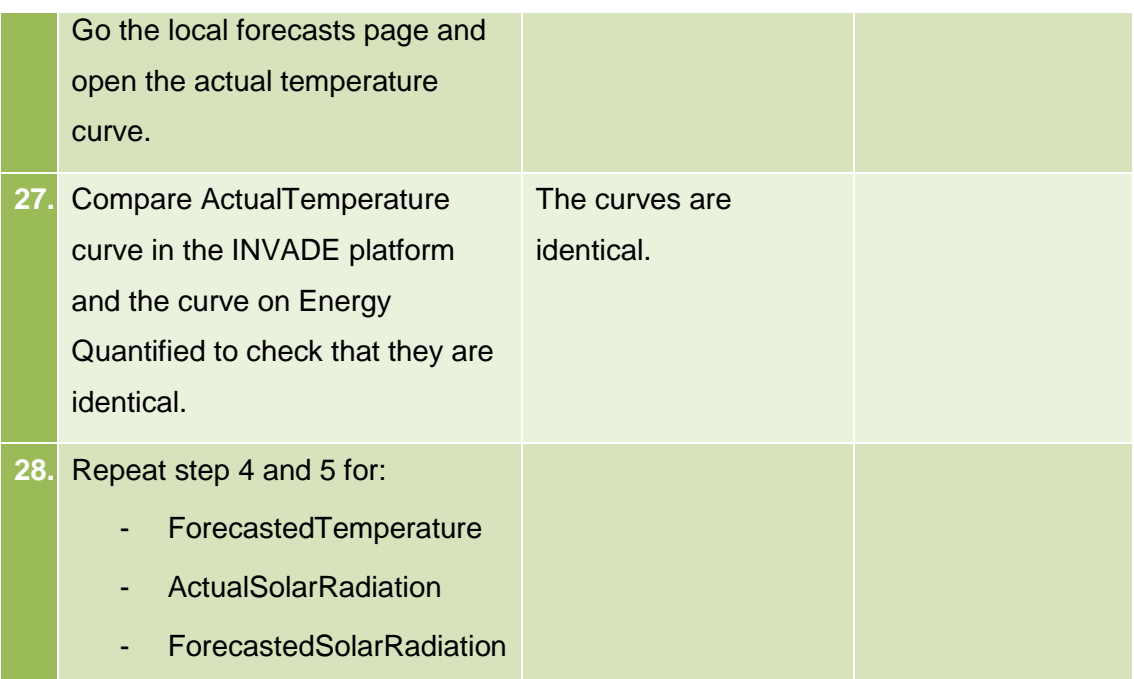

### <span id="page-44-0"></span>**6.3.2 Scheduled request for day ahead prices**

#### 6.3.2.1 Purpose

The purpose of this process is to import historic day ahead prices and forecasts.

#### 6.3.2.2 Assumptions and Pre-Conditions

The Price Area and its topology have already been defined in the system.

#### 6.3.2.3 Test Steps: Import of day ahead prices

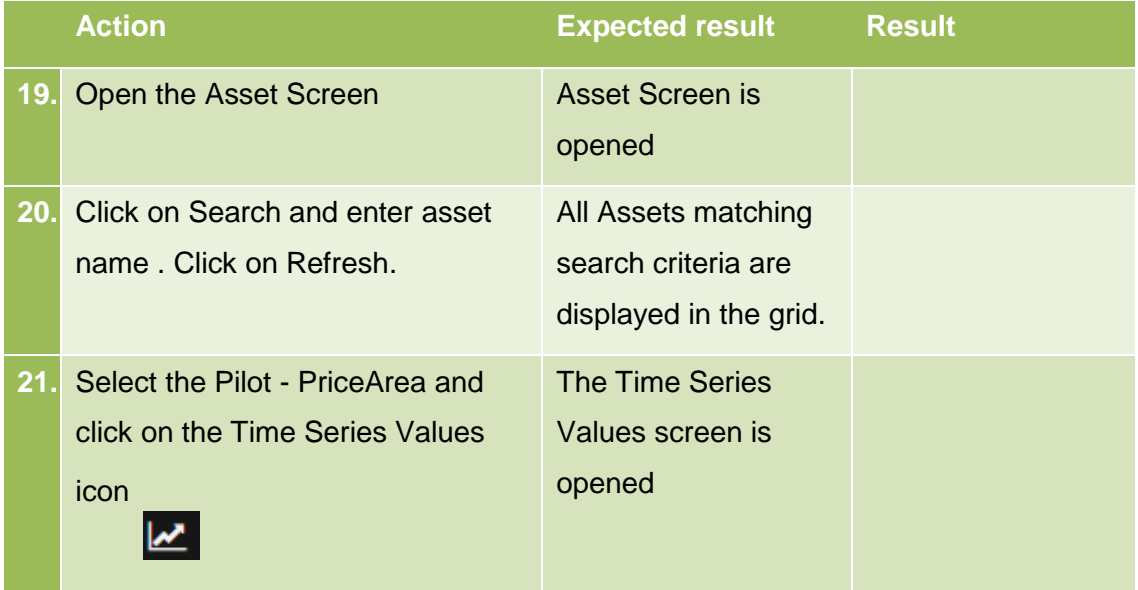

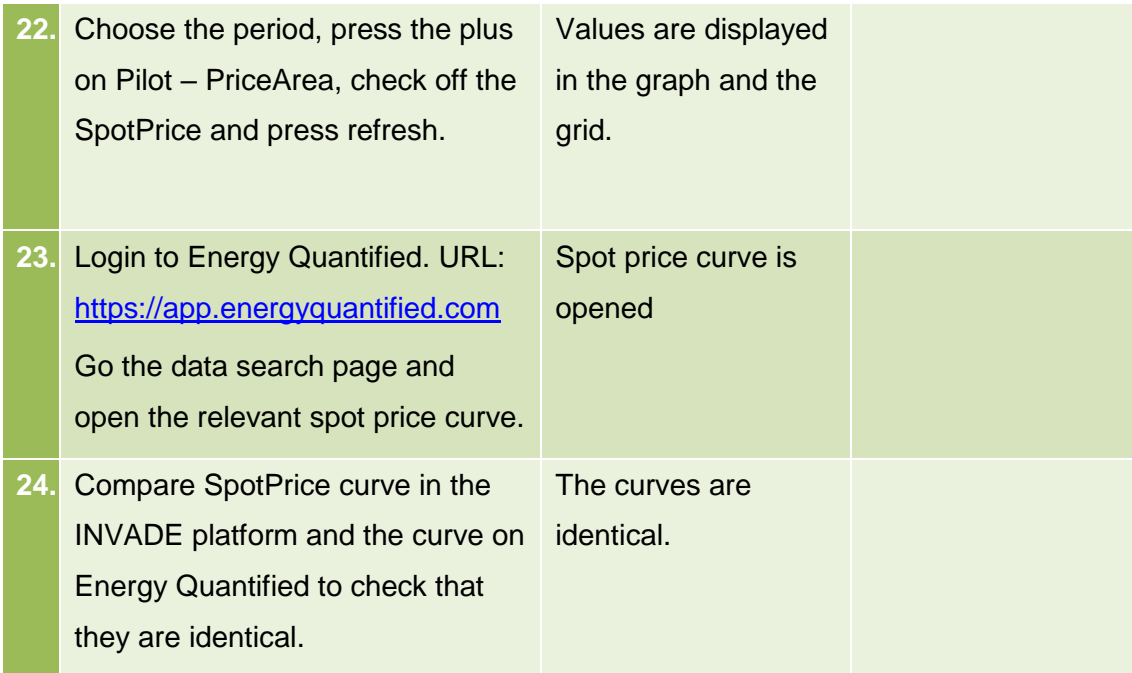

# <span id="page-46-0"></span>**6.4 Export of Control Signals**

This section describes the test cases related to the export of control signals trough APIs.

# <span id="page-46-1"></span>**6.5 Export Control Signals**

## 6.5.1.1 Purpose

The purpose of this process is to export control signals as Control On/Off Message or as Control Regulation message over eSmart APIs, or as OptimalCapacityForecast over OCMP.

### 6.5.1.2 Assumptions and Pre-Conditions

The pilot's endpoint is registered in the IIP for receiving control signals.

The IIP is configured, historic values imported and calculated as time series, predictions have been updated and optimization algorithm have produced the required control signals.

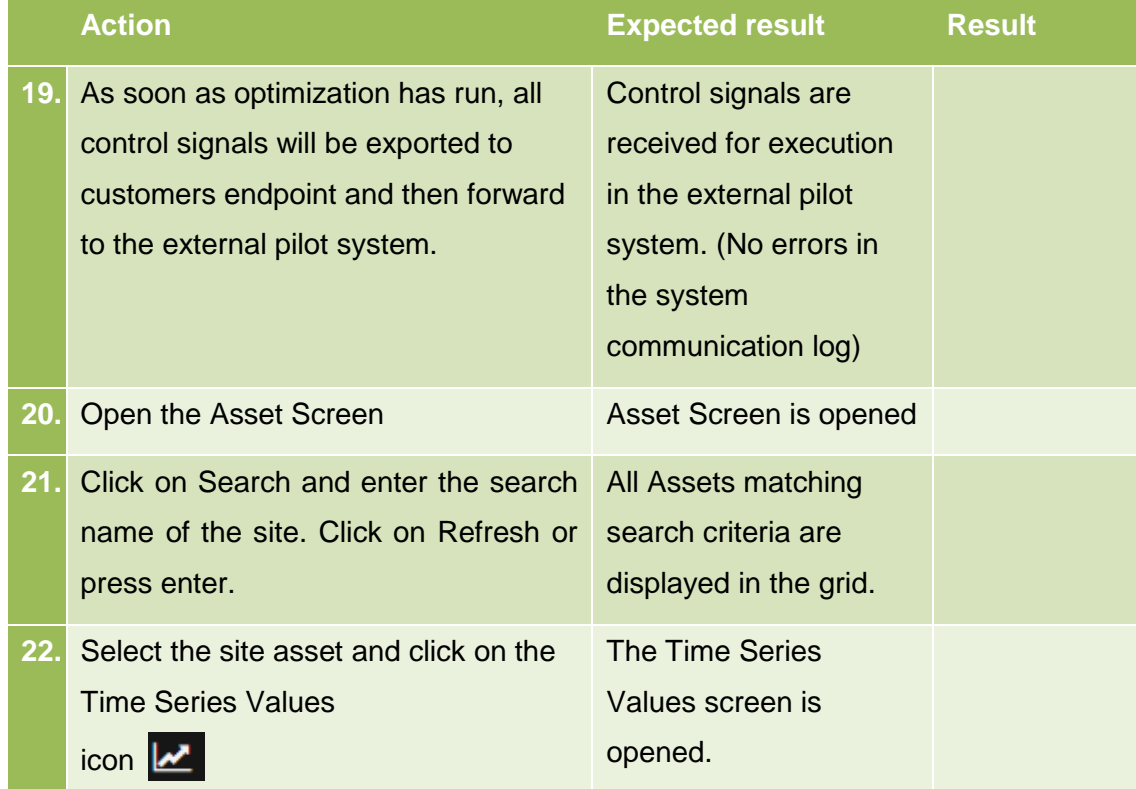

# 6.5.1.3 Test Steps

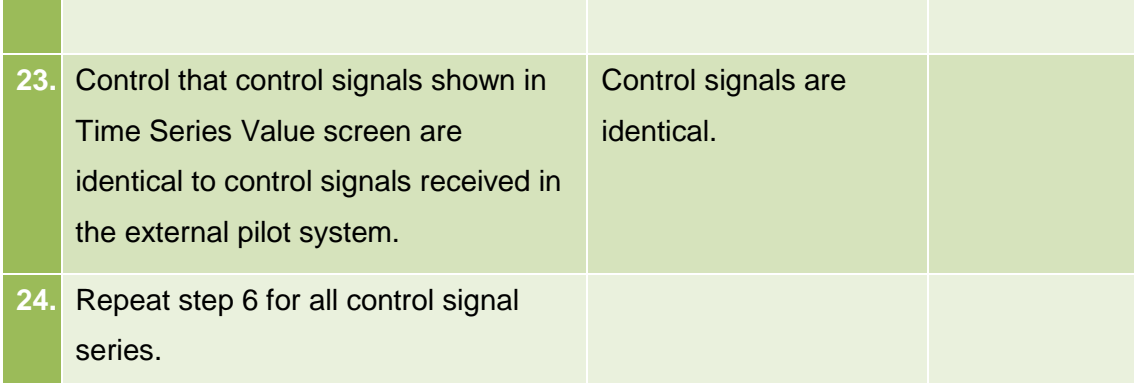

# <span id="page-47-0"></span>**6.6 BRP/DSO flexibility API**

This section describes the test cases related to the Contract Message API for handling of BaseLine, Flexibility and Delivery messages.

# <span id="page-47-1"></span>**6.6.1 Contract Message API**

# 6.6.1.1 Purpose

The purpose of this process is to exchange messages between BRP/DSO and the IIP.

# 6.6.1.2 Assumptions and Pre-Conditions

The BRP/DSO endpoint is registered in the IIP for exchange of messages between BRP/DSO and the Flexibility Operator.

# 6.6.1.3 Test Steps

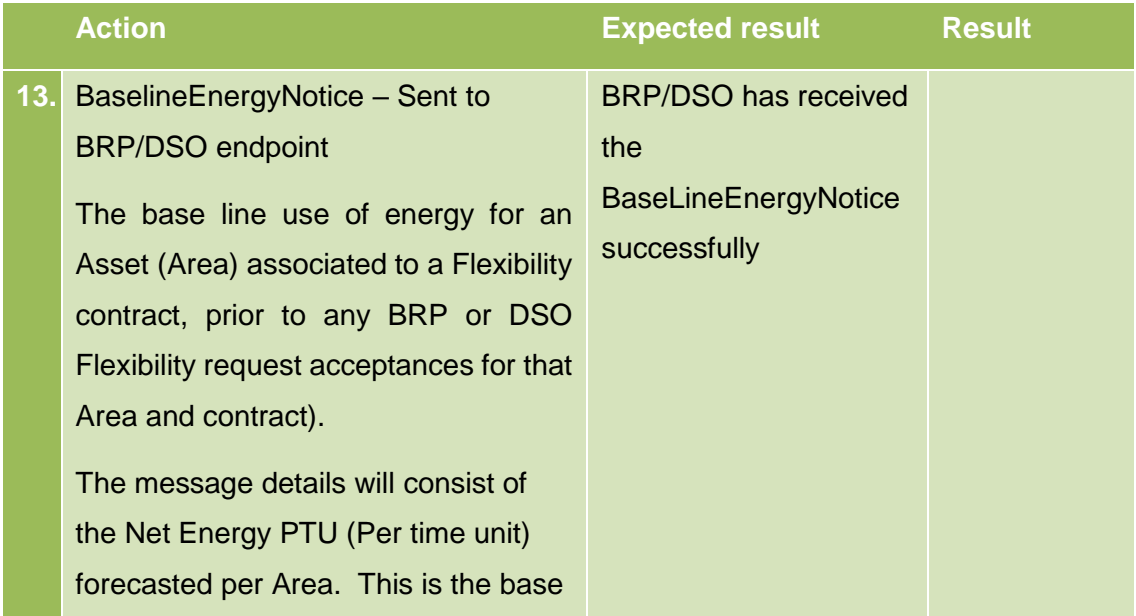

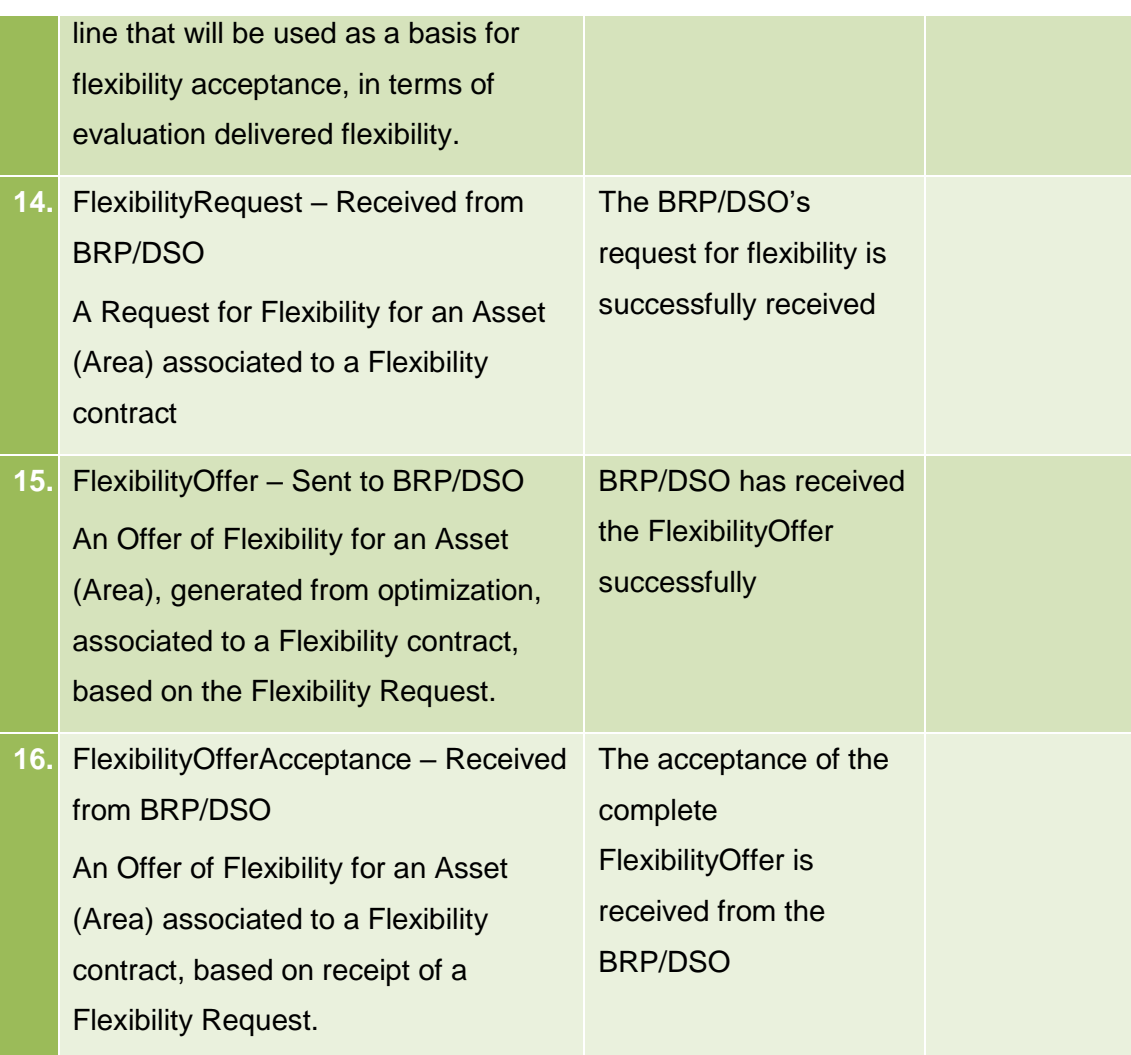

# <span id="page-49-0"></span>**7 Badenova pilot**

# <span id="page-49-1"></span>**7.1 Import of Master data (Assets)**

This section describes the test cases related to the master data and configurations process.

# <span id="page-49-2"></span>**7.1.1 Asset, area and zone management – Through API**

# 7.1.1.1 Purpose

The purpose of this prosses is to import asset data through the API or import the InvadeAssetLoader.xls through the API

# 7.1.1.2 Assumptions and Pre-Conditions

The input-data that are going to be input must be ready at a pre-defined format.

### 7.1.1.3 Test Steps: New Asset, area and zone

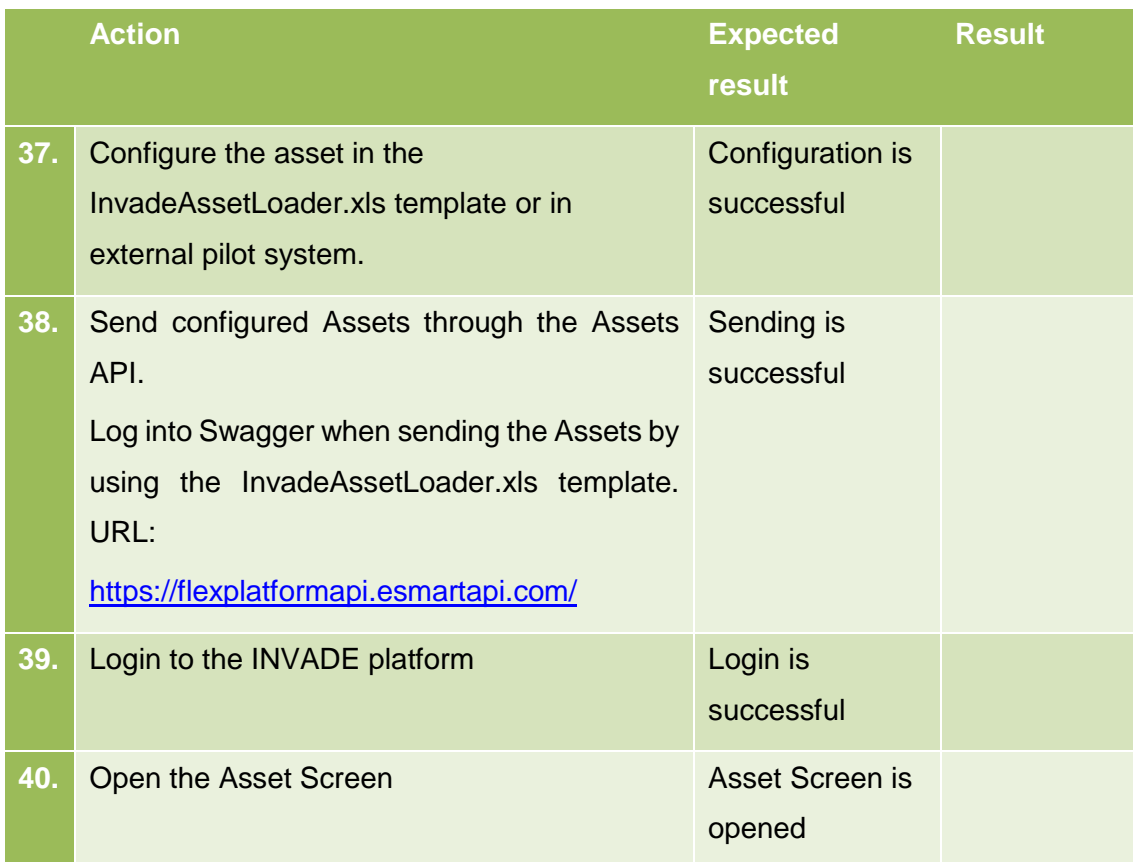

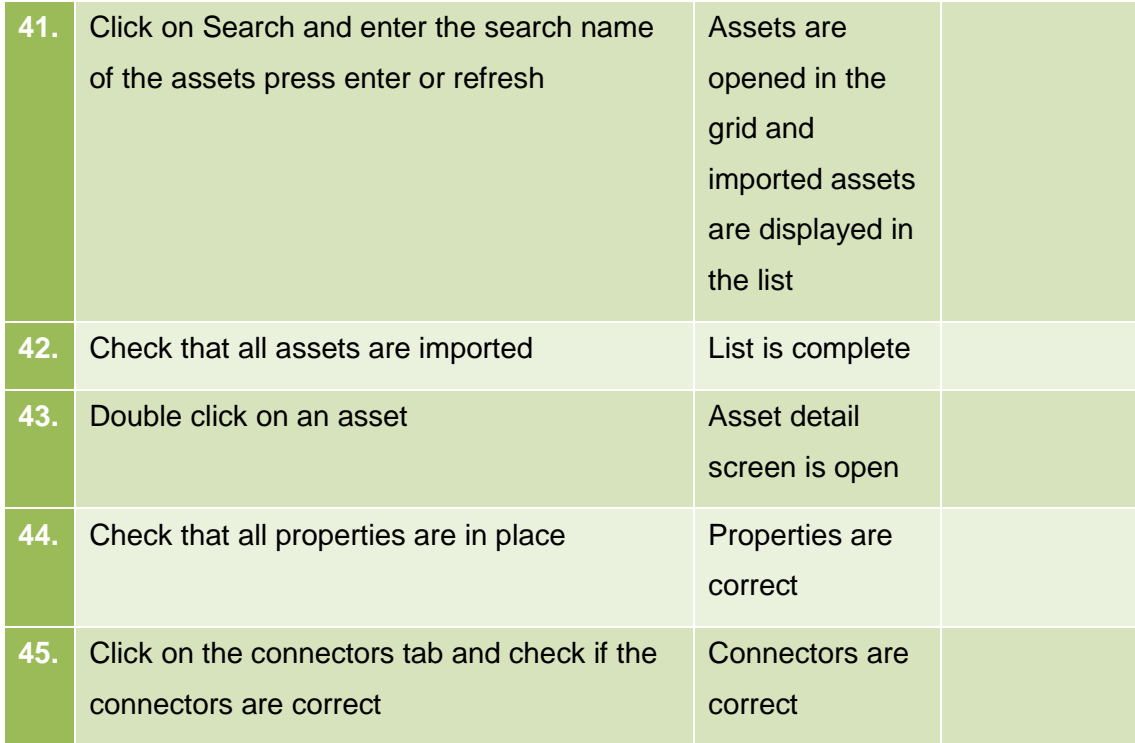

# <span id="page-50-0"></span>**7.2 Import of Meter values**

This section describes the test cases related to the import of meter values trough APIs.

#### <span id="page-50-1"></span>**7.2.1 Receive meter values**

#### 7.2.1.1 Purpose

The purpose of this process is to import meter readings from different assets through the web-based time series APIs or through the Azure Event Hub.

#### 7.2.1.2 Assumptions and Pre-Conditions

The resources and its topology have already been defined in the system.

#### 7.2.1.3 Test Steps

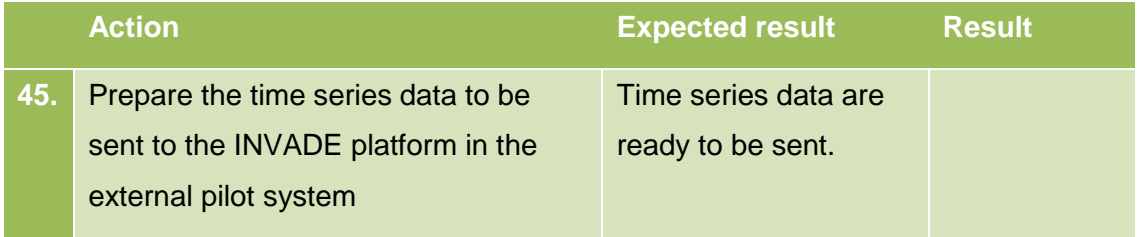

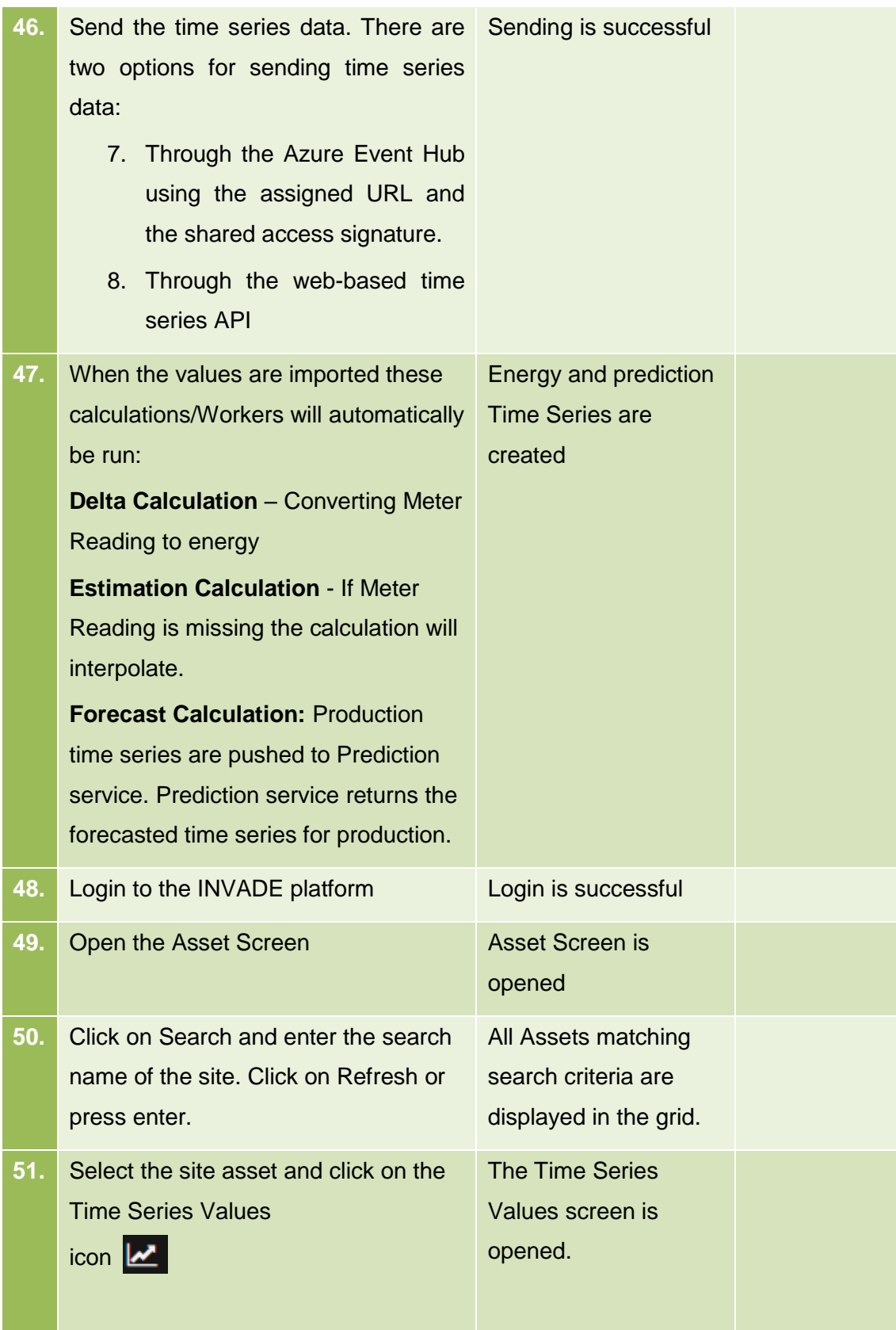

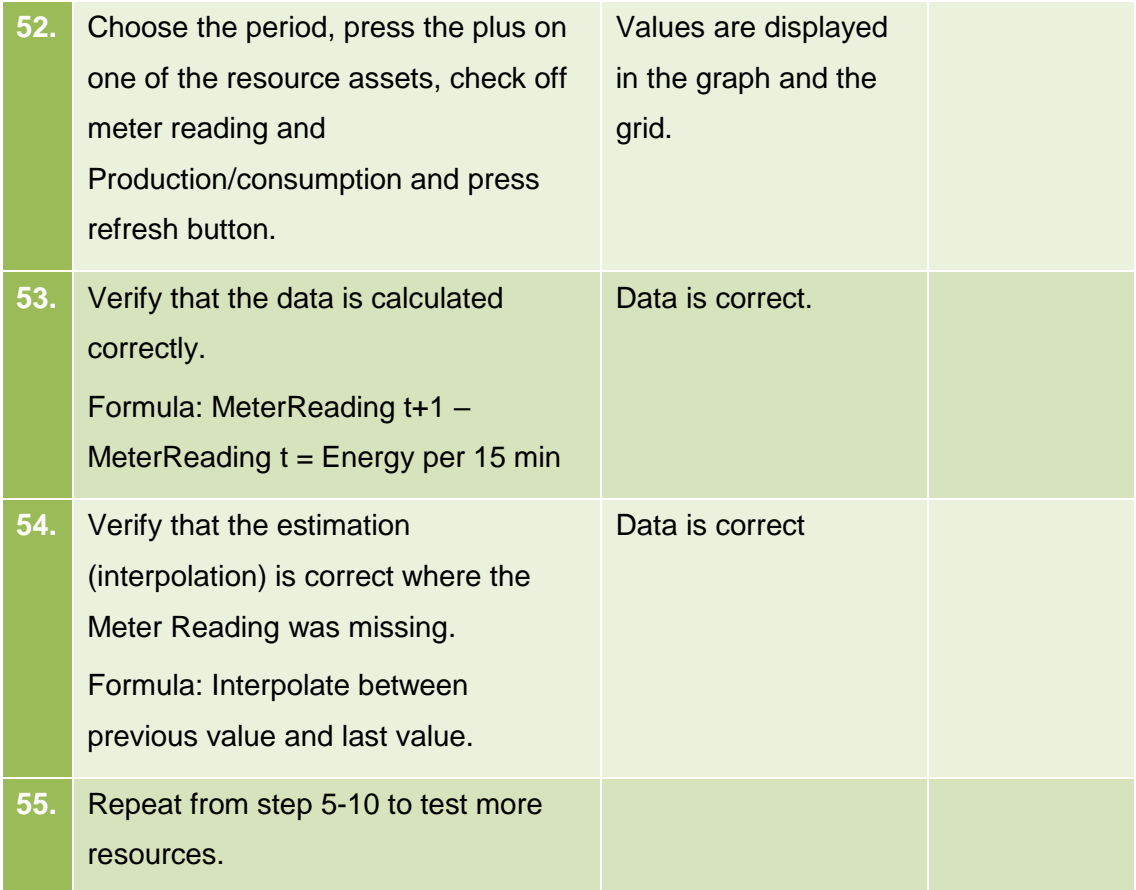

# <span id="page-53-0"></span>**7.3 Events and external information**

This section describes the test cases related to the events and external information process.

# <span id="page-53-1"></span>**7.3.1 Import weather observations and forecasts**

# 7.3.1.1 Purpose

The purpose of this process is to import weather observations and forecasts.

## 7.3.1.2 Assumptions and Pre-Conditions

The weather area and its topology have already been defined in the system.

### 7.3.1.3 Test Steps: Import of weather observations and forecasts

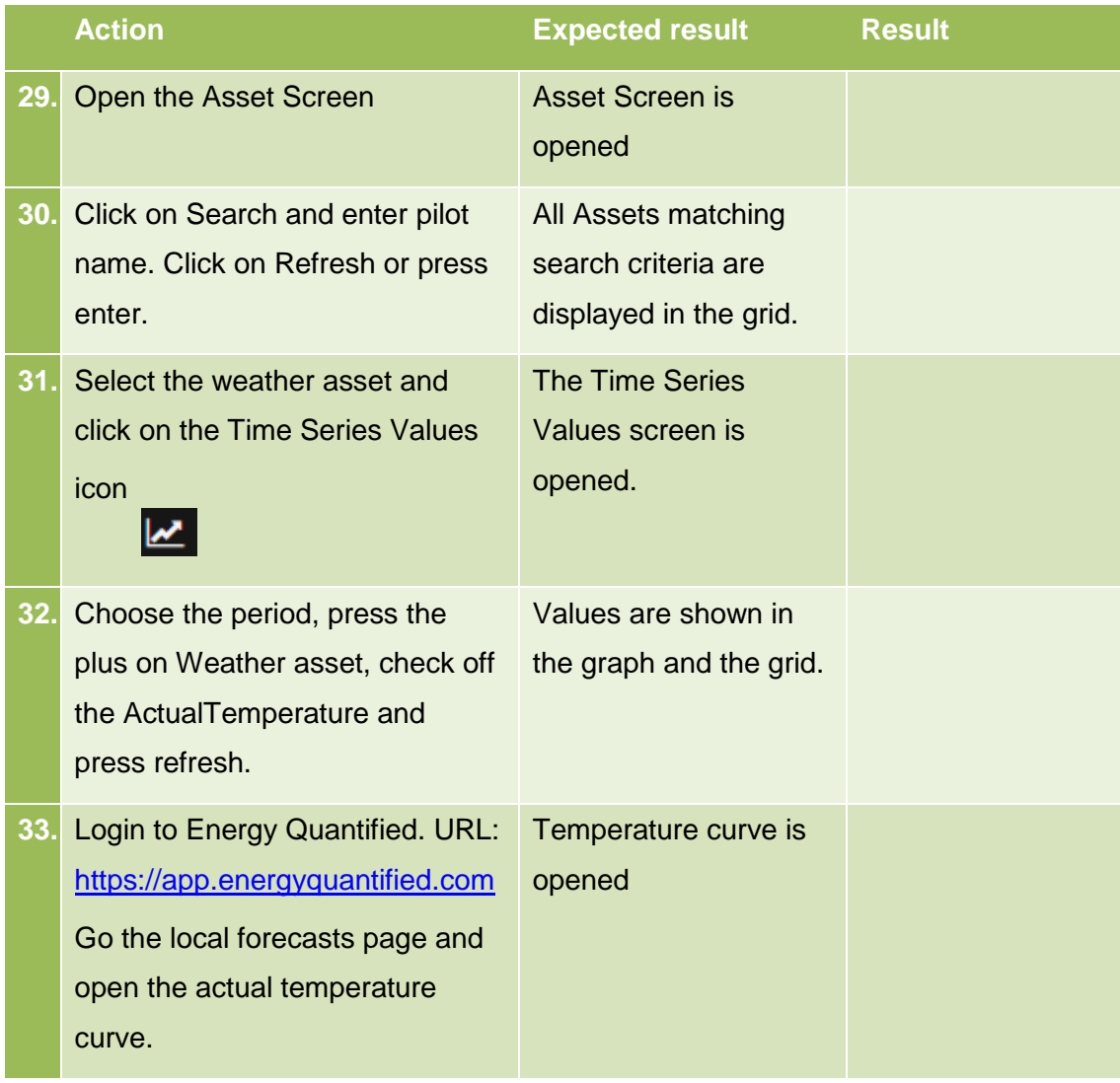

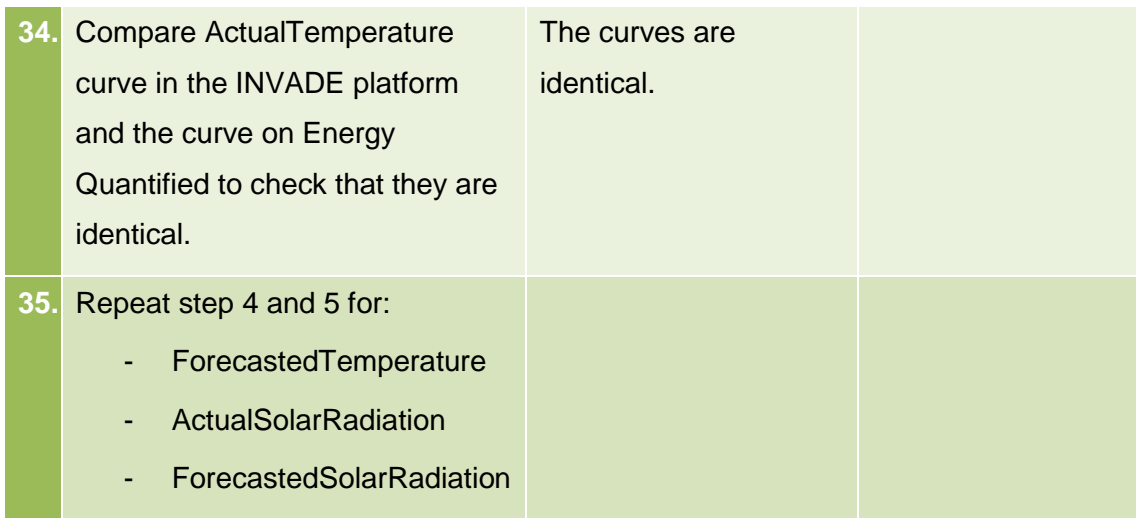

# <span id="page-54-0"></span>**7.3.2 Scheduled request for day ahead prices**

# 7.3.2.1 Purpose

The purpose of this process is to import historic day ahead prices and forecasts.

#### 7.3.2.2 Assumptions and Pre-Conditions

The Price Area and its topology have already been defined in the system.

### 7.3.2.3 Test Steps: Import of day ahead prices

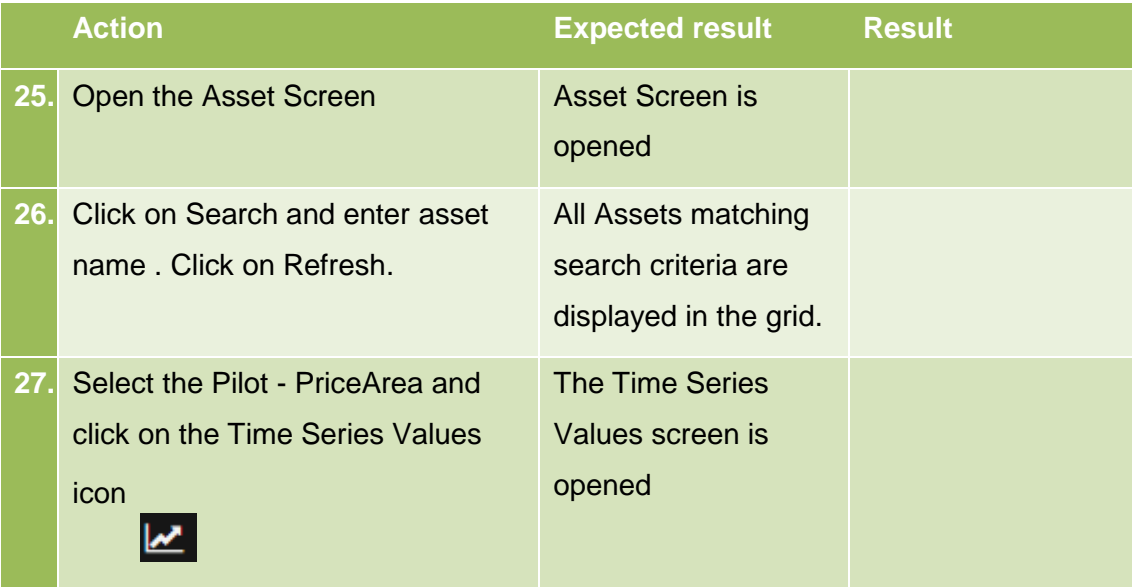

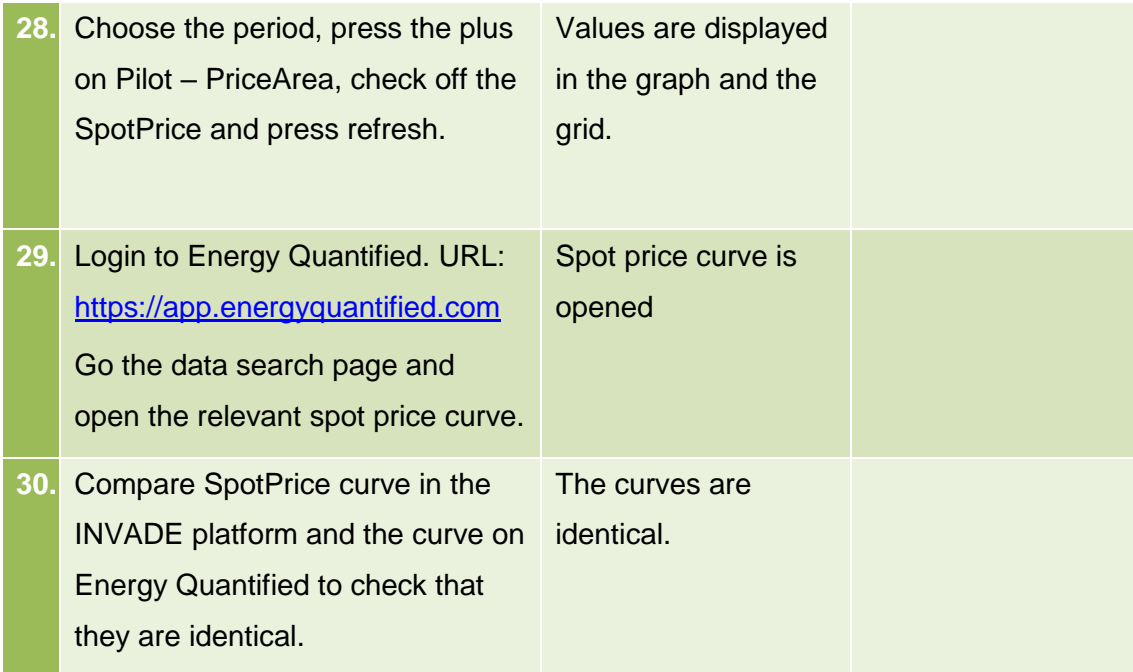

# <span id="page-56-0"></span>**7.4 Export of Control Signals**

This section describes the test cases related to the export of control signals trough APIs.

# <span id="page-56-1"></span>**7.5 Export Control Signals**

# 7.5.1.1 Purpose

The purpose of this process is to export control signals as Control On/Off Message or as Control Regulation message over eSmart APIs, or as OptimalCapacityForecast over OCMP.

# 7.5.1.2 Assumptions and Pre-Conditions

The pilot's endpoint is registered in the IIP for receiving control signals.

The IIP is configured, historic values imported and calculated as time series, predictions have been updated and optimization algorithm have produced the required control signals.

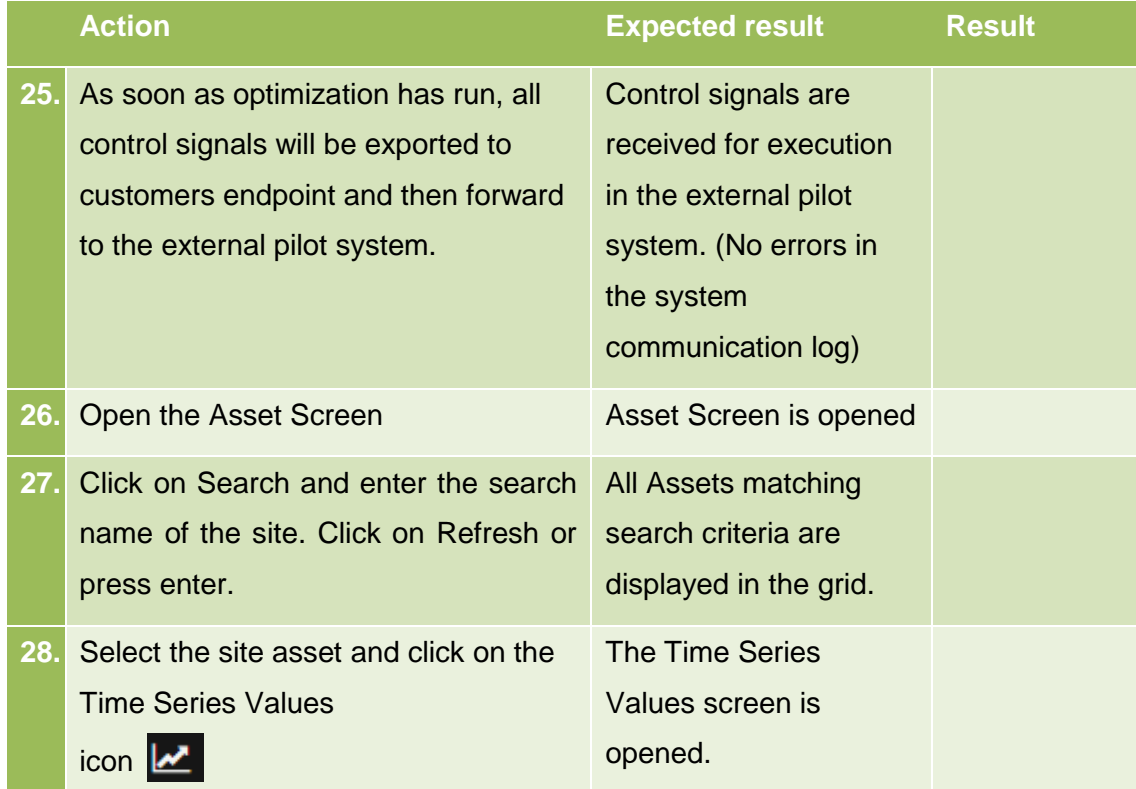

# 7.5.1.3 Test Steps

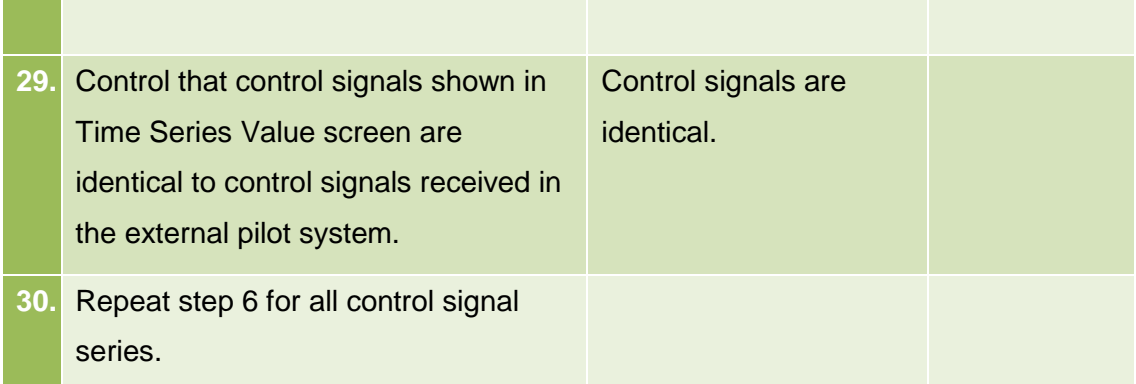

# <span id="page-57-0"></span>**7.6 BRP/DSO flexibility API**

This section describes the test cases related to the Contract Message API for handling of BaseLine, Flexibility and Delivery messages.

# <span id="page-57-1"></span>**7.6.1 Contract Message API**

# 7.6.1.1 Purpose

The purpose of this process is to exchange messages between BRP/DSO and the IIP.

# 7.6.1.2 Assumptions and Pre-Conditions

The BRP/DSO endpoint is registered in the IIP for exchange of messages between BRP/DSO and the Flexibility Operator.

# 7.6.1.3 Test Steps

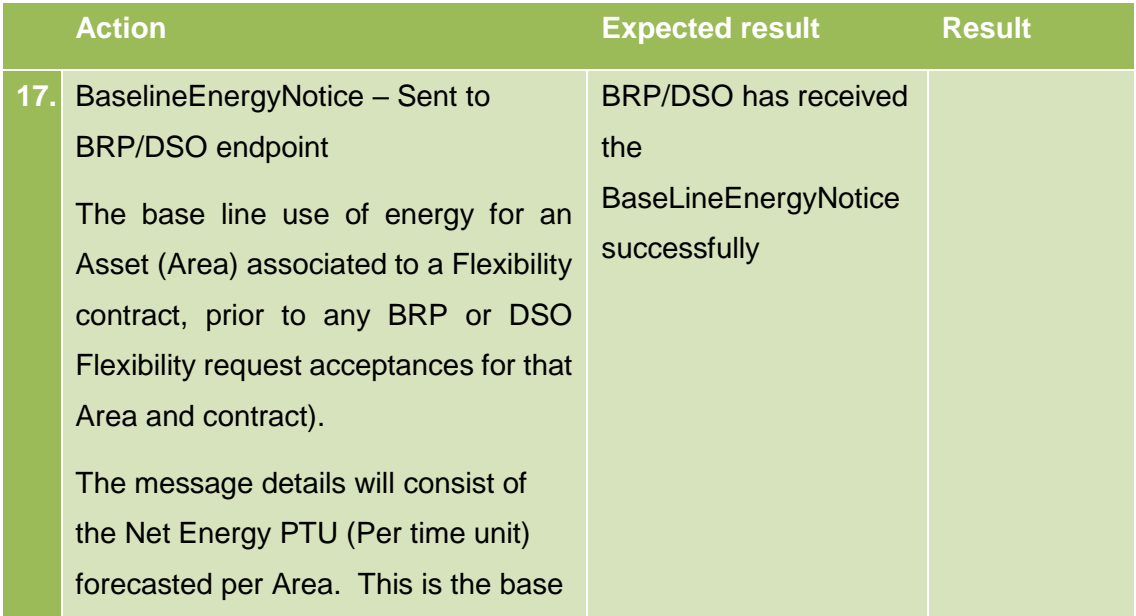

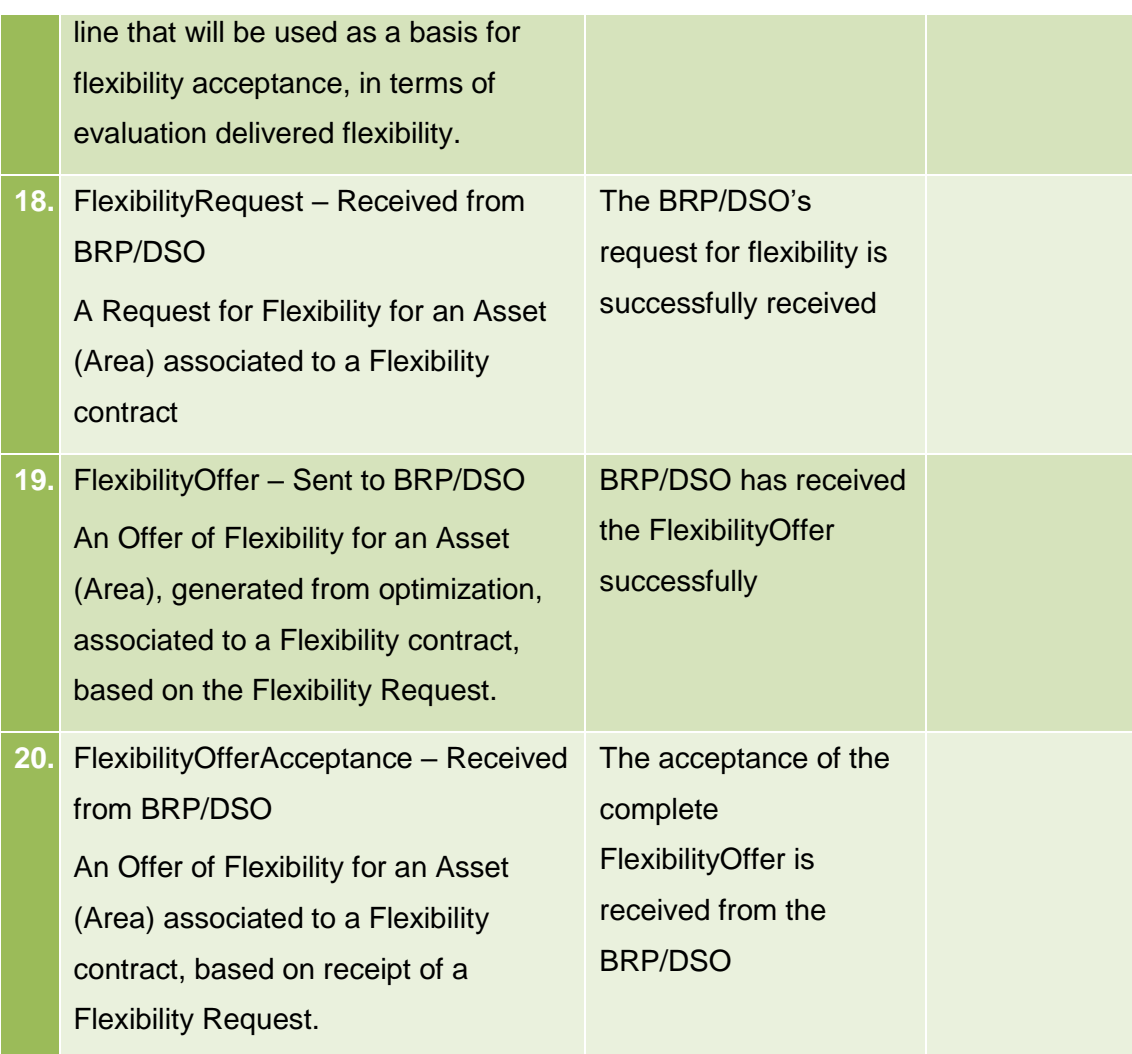